IIONIIACION SODRE Ca<br>Iimático - CONICCY Argentina, en línea con los

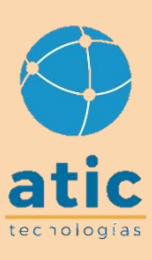

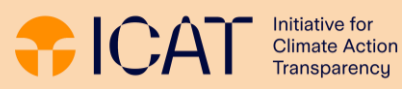

Initiative for **Transparency** 

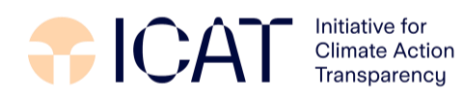

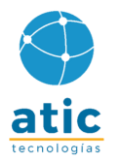

# Initiative for Climate Action Transparency - ICAT

Prototipo del sitio web del Sistema Nacional de Información sobre Cambio Climático (SNICC) de Argentina, en línea con los requisitos señalados en el artículo 17 de la Ley N° 27.520/2019.

#### Entregable N° 2

#### Autores

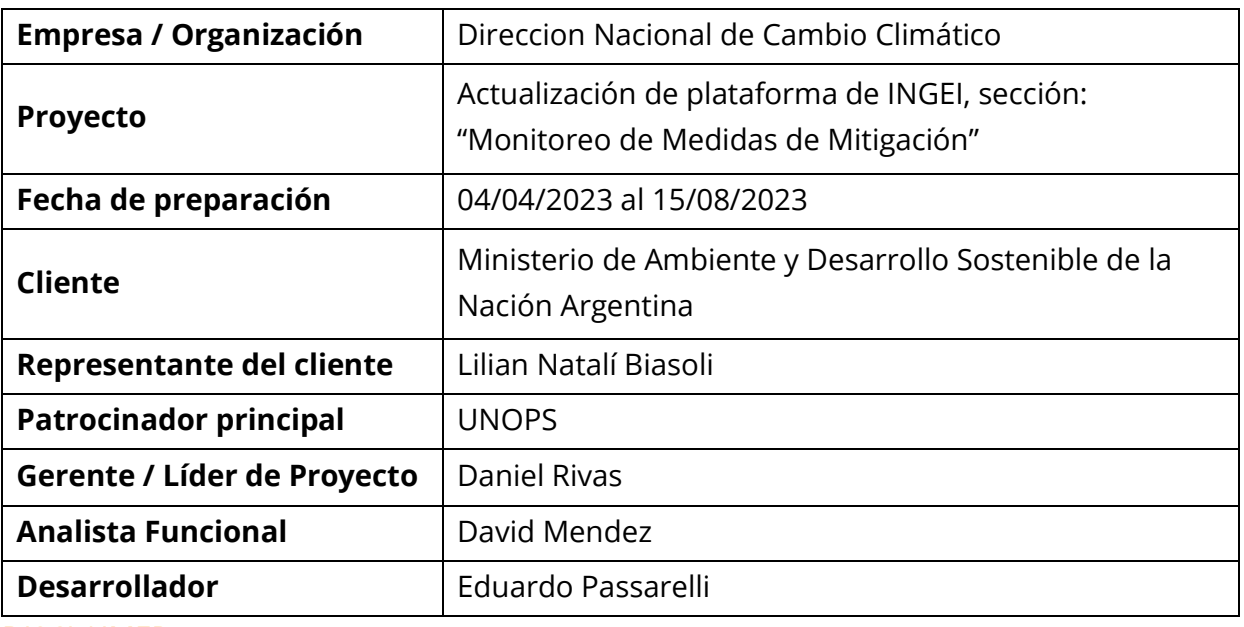

#### DISCLAIMER

All rights reserved. No part of this publication may be reproduced, stored in a retrieval system or transmitted, in any form or by any means, electronic, photocopying, recording or otherwise, for commercial purposes without prior permission of UNOPS. Otherwise, material in this publication may be used, shared, copied, reproduced, printed and/or stored, provided that appropriate acknowledgement is given of UNOPS as the source. In all cases the material may not be altered or otherwise modified without the express permission of UNOPS.

#### PREPARED UNDER

The Initiative for Climate Action Transparency (ICAT), supported by Austria, Germany, Italy, the Children's Investment Fund Foundation and the ClimateWorks Foundation.

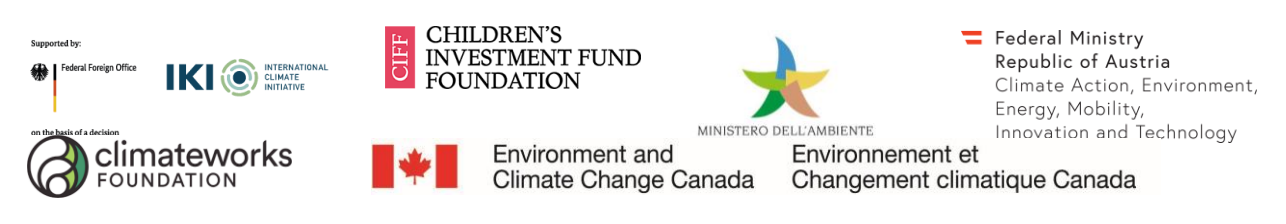

The ICAT project is managed by the United Nations Office for Project Services (UNOPS).

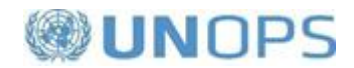

# Tabla de Contenidos

# Contenido

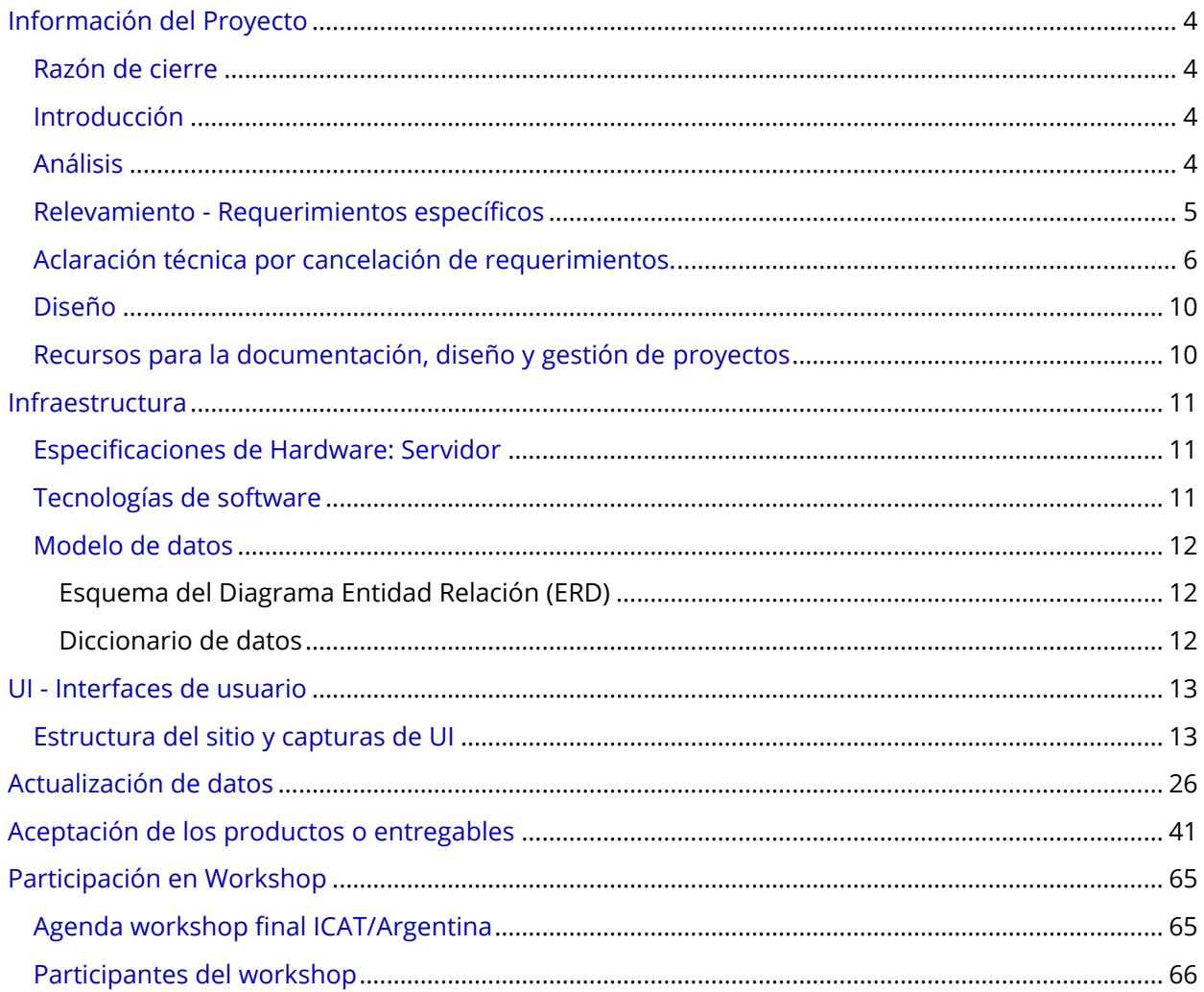

# <span id="page-3-0"></span>Información del Proyecto

## <span id="page-3-1"></span>Razón de cierre

Por medio de la presente, se da cierre final al proyecto en referencia y se realiza la entrega de todos los requerimientos aceptados y aprobados, especificados en el documento Requerimientos de software - PNAYMCC - Versión 4.pdf.

#### <span id="page-3-2"></span>Introducción

El presente informe es una representación de los procesos y productos llevados adelante correspondientes al proyecto de referencia, el mismo se dividió en 2 etapas, para la primera etapa se estableció avanzar con los requerimientos de estructura de la plataforma INGEI, tales como cambios de colores, texto, diseños gráficos y posiciones, para la segunda etapa se estableció realizar la actualización de las diferentes tablas de datos y códigos de la plataforma, que alimentan a los gráficos de las diferentes LINEAS ESTRATEGICAS del proyecto.

En la primera etapa, finalizada y entregada el día 21/07/2023, se llevaron a cabo todas las acciones referidas a las definiciones del alcance de los diferentes requerimientos para el primer entregable: "Diseño de las interfaces".

Para la segunda etapa, etapa final del proyecto en referencia, se realizó la actualización de la base de datos que alimenta a los gráficos de cada Línea Estratégica de la plataforma INGEI, con el fin de mostrar una línea temporal más actualizada al 2020.

La metodología de acción que nos distingue se caracteriza por la adaptación profunda y responsable de los productos desarrollados a los requerimientos y expectativas del cliente. Al tratarse de desarrollos a medida y en conjunto con la experiencia y el know how que hemos adquirido se garantiza completamente una solución acorde a las expectativas. Investigamos y captamos conocimiento en forma permanente, trabajando bajo los estándares más adecuados y utilizando las tecnologías más innovadoras y exitosas del mercado del software libre.

## <span id="page-3-3"></span>Análisis

En la etapa de análisis, interviene el reconocimiento exhaustivo de la organización: su contexto, estructuras generales y específicas, tecnologías con las que se desenvuelve y desea utilizar a futuro, las relaciones entre las unidades organizativas, entre otras. Del mismo modo, incluye un análisis profundo de la información con la que se cuenta y el "workflow" o la forma en que fluye la misma entre distintos actores y el estudio y comprensión de las especificaciones de requerimientos de los productos a desarrollar. Es la tarea de describir detalladamente el software a ser desarrollado y donde se describe el comportamiento esperado del software y su interacción con los usuarios y/o otros sistemas. En esta etapa fue imprescindible la realización de continuos encuentros y de interacciones fluidas con el personal de la Direccion Nacional de Cambio Climático, a los efectos de llevar adelante el proceso de estipulación clara y precisa de los requerimientos, como así también la observación de los posibles escenarios de intervención del usuario en el producto.

En esta etapa el personal de la Direccion Nacional de Cambio Climático puso a disposición la

documentación técnica de la plataforma "Inventario Nacional de Gases de Efecto Invernadero y Monitoreo de Medidas de Mitigación" que se encontraba disponible en sus archivos, con la misma se procedió a analizar la documentación de la plataforma, con el fin de entender el código, comprender como se encontraba estructurado, con que entorno se desenvolvía y que herramientas tecnológicas utilizaba para su funcionamiento, dicha documentación resultó insuficiente por lo que fue necesario seguir recabando datos, analizando código y comprobando con el equipo de sistemas de la Direccion Nacional de Cambio Climático como se encontraba estructurada la plataforma INGEI.

Se obtuvo como resultado que la plataforma se encuentra en un framework discontinuado, sin soporte técnico y con limitaciones tecnológicas (Zend Framework 3 (framework PHP), primera característica limitante en la actualización de la plataforma, posteriormente se pudo entender el código y se encontró que el mismo fue desarrollado en un único SCRIPT, en el cual interactúan diferentes APIS que permiten los diferentes eventos de interacción con el usuario. Un código extenso y con poca estructura organizativa.

El equipo de desarrollo de ATIC realizo un estudio exhaustivo del código de la plataforma INGEI, para el cual se requirió un tiempo extenso, en donde se pudo entender cómo se encontraba organizado el código de la plataforma, se realizaron múltiples pruebas de interacción entre módulos para descubrir todas las relaciones de la plataforma. Se encontró que dentro del código se encuentran datos o acciones que alimentan a los diferentes gráficos temporales, cosa que dificulta la actualización de los datos, como la búsqueda de los mismos.

Conociendo las limitantes tecnológicas, se procedió a analizar los diferentes requerimientos brindados por el personal de la Direccion Nacional de Cambio Climático.

## <span id="page-4-0"></span>Relevamiento - Requerimientos específicos

Para la definición de requerimientos específicos se obtuvo documentación por parte del cliente, especificando cada uno de los cambios que se debían aplicar sobre la interfaz del usuario. Los mismos correspondían a cambios de texto, cambios de colores, reemplazo de imágenes, incorporación de nuevas condiciones de interacción, actualización de datos numéricos, incorporación de títulos, incorporación de texto en gráficos interactivos, entre otros.

Se procedió a comprender cada uno de los requerimientos y posteriormente se suscitaron diferentes encuentros entre el personal de la Direccion Nacional de Cambio Climático y ATIC, para la aclaración de detalles específicos en cada requerimiento.

Se obtuvieron las definiciones de los requerimientos específicos mencionados en el archivo Requerimientos de software - PNAYMCC - Versión 4.pdf, asimismo, se rechazaron los siguientes requerimientos:

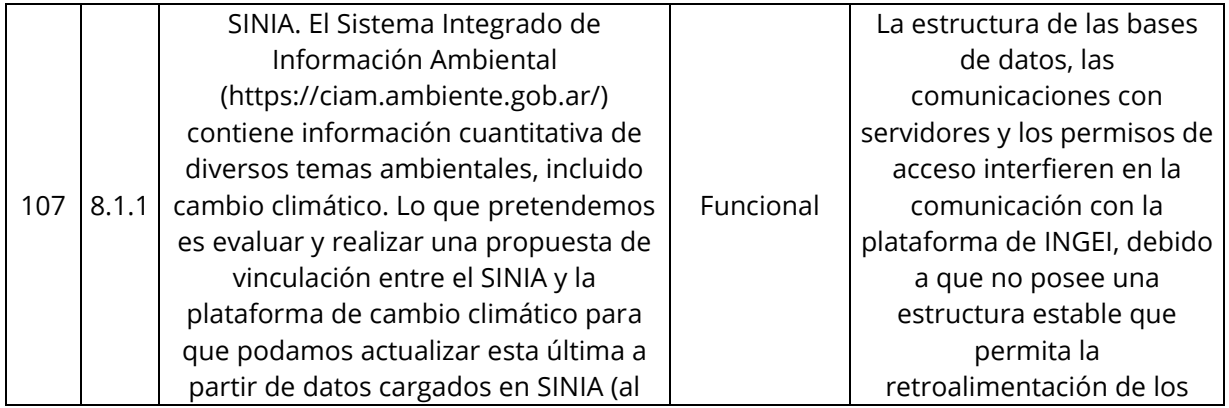

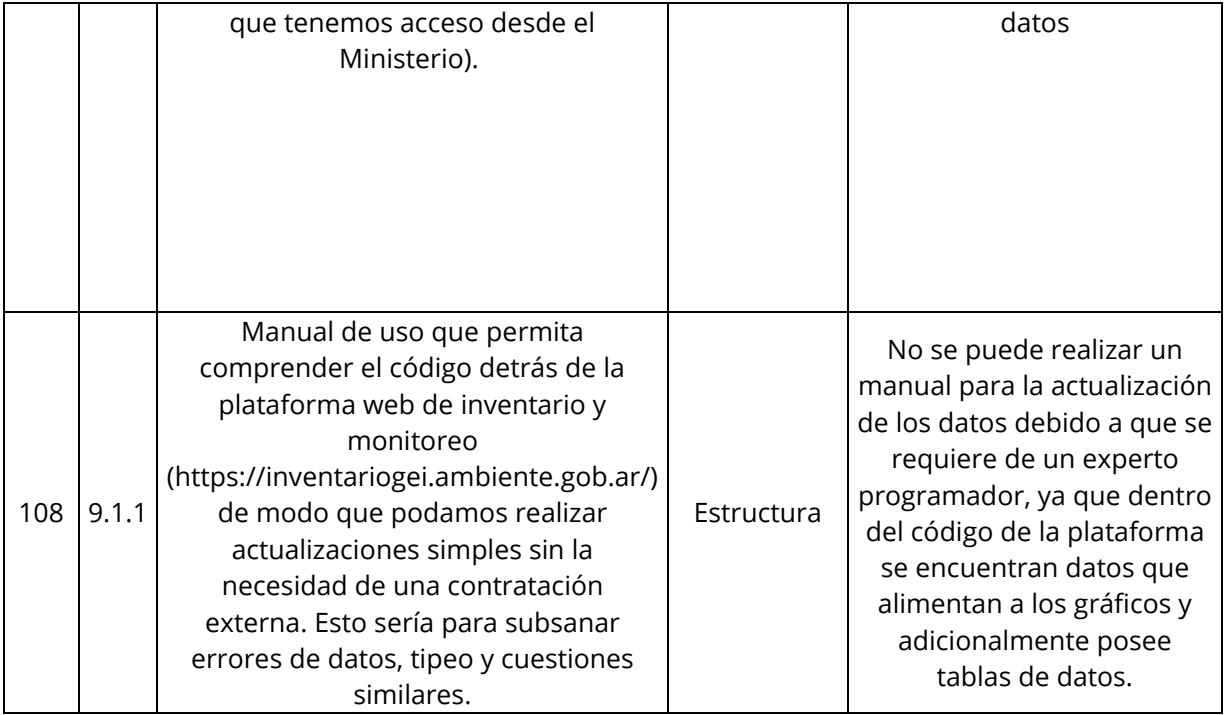

El requerimiento # 107, no se puede llevar a cabo por la estructura de las bases de datos, las comunicaciones con servidores y los permisos de acceso interfieren en la comunicación con la plataforma de INGEI, debido a que no posee una estructura estable que permita la retroalimentación de los datos.

El requerimiento # 108, no se puede llevar a cabo porque la complejidad de la estructura del código no permite que usuarios sin conocimientos de programación puedan realizar cambios sobre los datos de las diferentes gráficas, debido a que los datos se encuentran alojados dentro de la base de datos y tambien sobre el mismo código.

# <span id="page-5-0"></span>Aclaración técnica por cancelación de requerimientos.

En el marco de la contratación para la actualización de la plataforma y luego de un minucioso proceso de análisis y comprensión del código fuente y de la base de datos existente, nuestro equipo ha identificado las diversas funciones y vinculaciones entre los componentes.

Es necesario conocer claramente la arquitectura existente para comprender por qué no es posible, en la situación actual, generar funcionalidades de vinculación e integración con otros sistemas y de módulos que permitan gestionar los datos de la plataforma mediante formularios de acceso de usuario final.

Buenas prácticas en el desarrollo de aplicaciones y el acceso a los datos.

#### *Las Bases de datos*

Crear y almacenar información, tener acceso a ella y a su gestión, siempre ha sido una necesidad. El desarrollo y evolución de las Tecnologías de la Información y las Comunicaciones (TIC) ha propiciado cambios que alcanzan estos ámbitos de la actividad humana. Gracias al surgimiento de las bases de datos como fuentes de almacenamiento, los datos han encontrado una mejor forma de almacenarse y tratarse.

El surgimiento de nuevos conceptos, técnicas y herramientas para la gestión de datos, denota hacia donde se dirigieron las tendencias de almacenar información. Las bases de datos han sido definidas por especialistas como:

Un conjunto de datos interrelacionados entre sí, almacenados con carácter más o menos permanente en la computadora. O sea, que una BD puede considerarse una colección de datos variables en el tiempo (Mato García, 2005).

Un conjunto de datos persistentes que es utilizado por los sistemas de aplicación de alguna empresa dada (Date, 2003).

Una estructura de computadora integrada, compartida, que aloja un conjunto de:

- Datos para el usuario final: hechos en bruto interesantes para éste.
- Metadatos: información sobre los datos

Las BD tienen implícitas las siguientes características (Elsmari R., 1993):

- Una BD representa algún aspecto del mundo real, en ocasiones llamado minimundo o universo de discurso. Las modificaciones del minimundo se reflejan en la BD.
- Una BD es un conjunto de datos lógicamente coherente, con cierto significado inherente.
- Una colección aleatoria de datos no puede considerarse propiamente una BD.
- Toda BD se diseña, construye y puebla con datos para un propósito específico. Está dirigida a un grupo de usuarios y tiene ciertas aplicaciones preconcebidas que interesan a dichos usuarios.

Estos conceptos tienen como punto de contacto que las bases de datos son estructuras integradas, persistentes y variables en el tiempo, donde se puede almacenar datos sobre cualquier aspecto del mundo real. Para su manejo e interrelación, se utilizan los sistemas gestores de base de datos.

#### *Los Sistemas gestores de bases de datos*

El objetivo fundamental de un SGBD consiste en suministrar al usuario las herramientas que le permitan manipular, en términos abstractos, los datos, o sea, de forma que no le sea necesario conocer el modo de almacenamiento de los datos en la computadora, ni el método de acceso empleado. Así se puede utilizar y actualizar los datos almacenados en una o varias bases de datos por uno o varios usuarios desde diferentes puntos de vista. Además, almacenar y acceder a los datos de forma rápida y estructurada. Por otro lado, sirven de interfaz entre la BD, el usuario y las aplicaciones que la utilizan (Mato García, 2005).

Los SGBD son una capa intermedia entre los programas que el usuario utiliza y el sistema, por tanto, son los encargados de establecer la comunicación entre ellos, deben presentar los siguientes servicios (Zambrano Ramírez, 2008):

Definir y crear bases de datos.

- Manipular los datos utilizando consultas.
- Brindar acceso controlado a los datos mediante mecanismos de seguridad de acceso a los usuarios.
- Mantener la integridad de los datos.
- Controlar la concurrencia a las bases de datos.
- Poseer mecanismos de copias de respaldo y recuperación para restablecer la información en caso de fallos en el sistema.

Entre los gestores más utilizados en el mundo se encuentran Oracle, MySQL, PostgreSQL, Microsoft SQL Server, etc.

#### *Estrategia Backend / Frontend*

Como en cualquier proceso, es necesario estructurar las funciones e interrelaciones de cada componente/sujeto para lograr organizadamente los objetivos previstos.

En el desarrollo de aplicaciones, acompañando la exponencial presencia de la tecnología en todos los ámbitos, se ha evolucionado en este aspecto. Digamos hasta el año 2010 una única aplicación gestionaba y almacenaba los procesos entre el usuario final (cliente) y el encargado de brindar los datos (servidor).

Por ejemplo, anteriormente todo se desarrollaba con PHP, la estructura de las webs y la comunicación con el servidor se hacía con PHP, no era necesario utilizar JavaScript lo cual hoy en día es casi impensable para el desarrollo de un sistema Web.

En el desarrollo web actual existen 3 conceptos claves a tener en cuenta: Frontend, API y Backend.

#### *Frontend*

El frontend es el cliente (dispositivo y programas al que accede el usuario final) y es el que se encarga de toda la lógica de este cuando desea realizar alguna petición al servidor.

#### *Backend*

El Backend es quien está del lado del servidor y se encarga de la lógica de negocio, es decir, todas las funciones que requiere el cliente. Un desarrollador Backend debe ser capaz de crear una API para que el Frontend pueda consumirla y así poder realizar peticiones, en el desarrollo de esta API hay que conectarse a una base de datos y definir qué le es permitido mostrar al frontend (un desarrollador backend no necesariamente debe saber bases de datos, puede hacerlo a través de una ORM).

Como puede verse, el rol de una Base de datos ya no es discutido, sino que ha evolucionado en las arquitecturas actuales de desarrollo de aplicaciones. En resúmen:

- La Base de datos contiene los datos y metadatos
- Los SGBD son aplicaciones que gestionan la estructura de la BD, los procesos y los datos
- El Backend es el encargado de acceder a la base de datos para disponer de la información en base a las necesidades del sistema, creando APIs de acceso.
- El Frontend es el encargado de gestionar los datos accedidos al backend para disponerlos al usuario final

#### *Malas prácticas en el desarrollo de aplicaciones*

#### El Hardcoding

La técnica de hardcoding (código duro) hace referencia a una práctica en el desarrollo de software que consiste en incrustar datos directamente en el código fuente del programa, en lugar de obtener esos datos de una fuente externa como una base de datos o un archivo de recursos.

Esta práctica tiene importantes limitaciones, ya que requiere la modificación del código fuente cada vez que cambian los datos, cuando lo conveniente sería que el usuario final pudiera cambiar estos detalles fuera del código fuente del programa. Por ejemplo, una referencia hard-coded a un archivo tendría escrito el nombre y la ruta al archivo en un lugar específico del disco. Si la localización del archivo cambia, el programador ha de cambiar el código fuente para que apunte a la nueva localización.

Otro ejemplo de las limitaciones del hard-coding puede producirse durante el desarrollo de API's, con la adición o generación de datos de forma dinámica que no se encuentran persistidos en almacén alguno ni especificados en archivos de configuración. Delegar en el código fuente la generación de esta información, en un principio no mutable, consumida muy habitualmente por un cliente del API, provocará problemas de mantenimiento a medio y largo plazo, a pesar de sus aparentes ventajas a corto plazo, además de introducir un diseño blackbox del sistema.

El abuso de esta práctica es muy extendido entre programadores noveles, básicamente debido a su poco conocimiento de los estándares de programación, aunque también puede darse en programadores de experiencia contrastada; en este caso algunos autores consideran que se trata de un síntoma de agotamiento que puede llevar al programador a abandonar prácticas correctas en favor de otras más rápidas, aun sabiendo que son incorrectas (Wikpedia, 2022).

Se considera que el hard-coding no es una buena práctica porque le quita flexibilidad a los sistemas de software y elimina (muchas veces) la posibilidad de aplicar ciertos módulos de un programa en otro sin tener que hacer una reescritura de código o al menos de la parte que tiene el hard-code.

Por otro lado, además de dichas limitaciones, presenta el gran inconveniente de la dificultad de búsqueda de los datos a modificar, ya que un código fuente frecuentemente presenta miles o millones de líneas de texto (código). En el caso de las bases de datos, los datos se encuentran estructurados en entidades bien reconocidas (tablas, relaciones, views) y los SGBD contienen las funciones necesarias y modernas para la gestión de los mismos.

#### *Situación actual del INGEI*

La arquitectura desarrollada para la plataforma presenta una base de datos muy escueta, donde se almacenan diversos datos que no necesariamente son los que la aplicación precisa para la construcción de los gráficos estadísticos. Es difícil definir el por qué se ha llevado adelante esta estrategia, pero lo cierto es que es la realidad que se nos presenta.

Los datos de la mayoría de los gráficos se encuentran hardcodeados dentro del código fuente utilizando la estructura de arrays. Por lo que, para esta etapa de contratación, nuestro equipo tuvo la ardua tarea de identificar dentro del código fuente la ubicación de estas estructuras harcodeadas para la actualización de los datos y en consecuencia de los gráficos.

#### *Consideraciones finales*

Al contener los datos hardcodeados, el sistema INGEI no se encuentra en condiciones de acceder automáticamente a otras fuentes de bases de datos (SINIA/CIAM, SIMARCC, etc.). Tampoco de brindar sus datos a fuentes externas.

Por la misma razón, es inviable que un usuario con permisos de acceso de administrador tenga la posibilidad de actualizar los datos de la plataforma, sin acudir al equipo de desarrolladores que son los que tienen el conocimiento necesario para manipular el código fuente.

Por otro lado, como se ha explicado tempo atrás, la plataforma se encuentra desarrollada

bajo el framework Zend, el cual ha sido discontinuado por la empresa creadora.

Por todo ello, aconsejamos exhaustivamente la reingeniería de la plataforma INGEI para que sea desarrollada por fuera del framework mencionado, utilizando código nativo, que cuente con una adecuada estructura de base de datos y con una arquitectura backend y frontend que estén a la altura de la importancia que el sistema posee en términos de repositorio y herramienta de consulta y análisis de los datos que gestiona.

## <span id="page-9-0"></span>Diseño

Se dio definición a la arquitectura de la plataforma, la cual se ajusta a los propósitos esperados y las necesidades puntuales del cliente, así como las tecnologías de software libre que se utilizarán como recursos base para la creación de los productos y las interfaces de usuario o prototipos visuales de todos los componentes junto con las estrategias de usabilidad del sitio y la forma de integración y combinación con las funcionalidades de cada módulo. De esta manera se dota al usuario de una aproximación real que describe claramente el prototipo seleccionado y listo para desarrollar.

## <span id="page-9-1"></span>Recursos para la documentación, diseño y gestión de proyectos

- LibreOffice
- Suite GoogleDocs
- Slack
- Diseño de Interfaces con Figma
- Adobe PhotoShop

# <span id="page-10-0"></span>Infraestructura

## <span id="page-10-1"></span>Especificaciones de Hardware: Servidor

› En el presente proyecto no se intervino en la estructura de hardware de la plataforma.

# <span id="page-10-2"></span>Tecnologías de software

Se utilizaron las mismas tecnologías con las que fue desarrollada la plataforma, de acuerdo al documento enviado por el cliente INVGEI-Requerimientos-290517.pdf.

- ✓ Base de datos:
	- o MaríaDB 5.52-1
- ✓ Lenguajes:
	- o PHP 7.1.1
	- o JS
	- o Apache: 2.2.4
	- o HTML
	- o CSS
- ✓ Librerías:
	- o Composer (administrador de dependencias del proyecto PHP)
	- o Zend Framework 3 (framework PHP)
	- o C3.js (librería de gráficos de javascript)
	- o psd3.min.js (librería de gráficos de javascript)
	- o jQuery (framework javascript)
	- o Bower (administrador de dependencias de Frontend)

# <span id="page-11-0"></span>Modelo de datos

# <span id="page-11-1"></span>Esquema del Diagrama Entidad Relación (ERD)

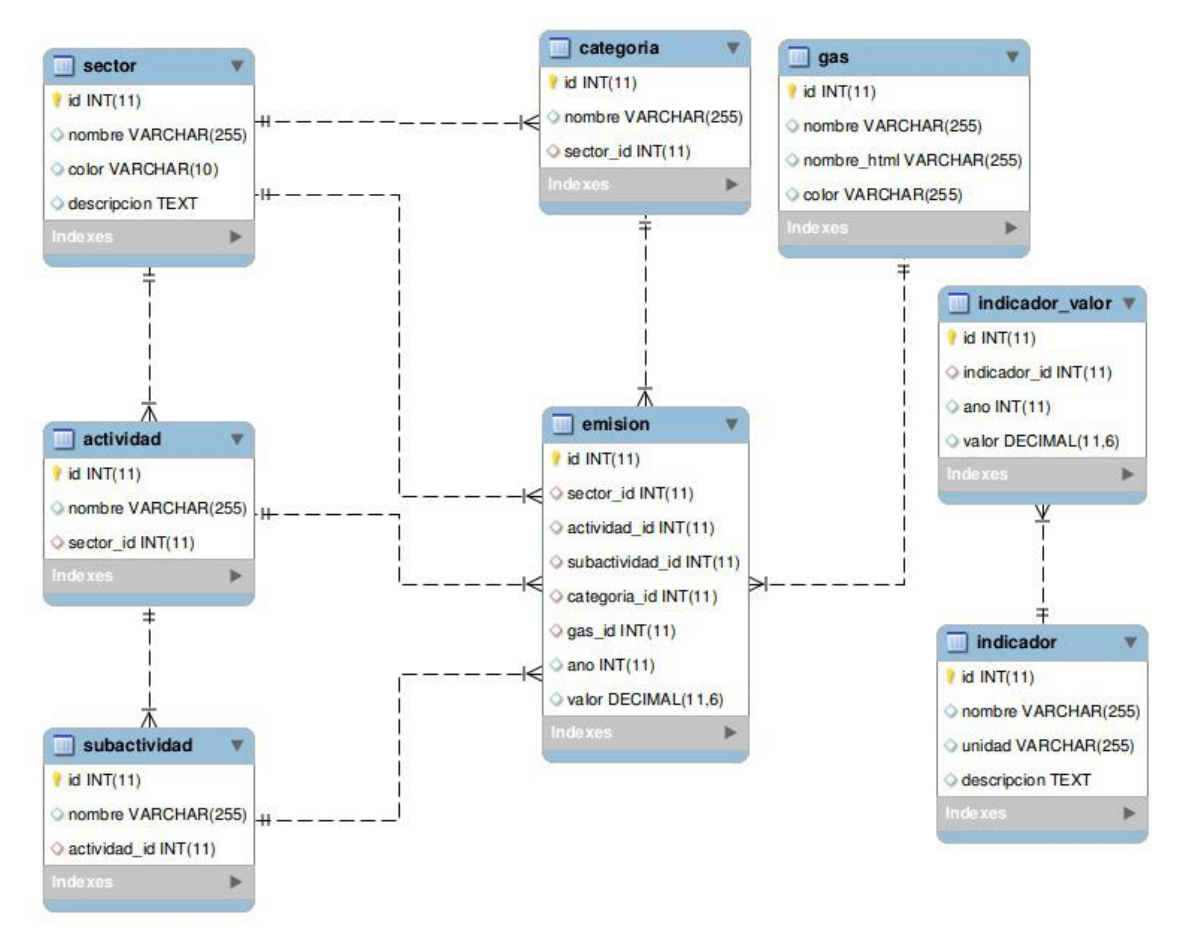

# <span id="page-11-2"></span>Diccionario de datos

Se adjunta documentación.

# <span id="page-12-0"></span>UI - Interfaces de usuario

# <span id="page-12-1"></span>Estructura del sitio y capturas de UI

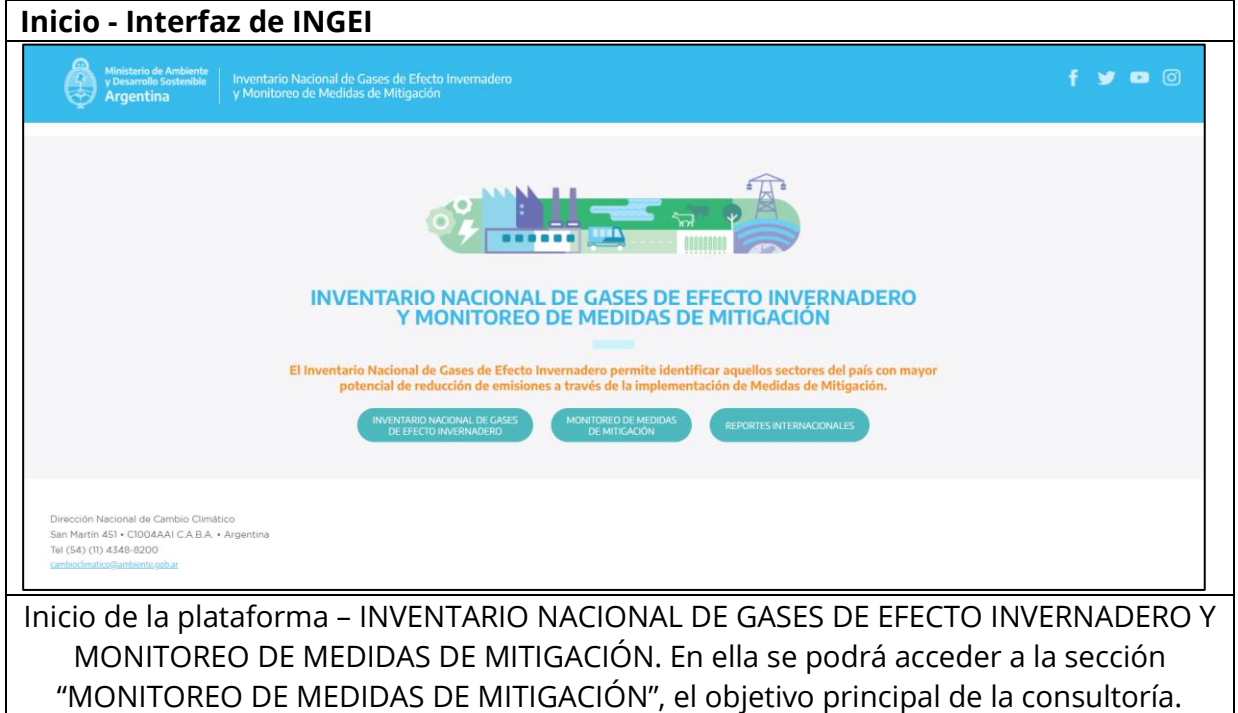

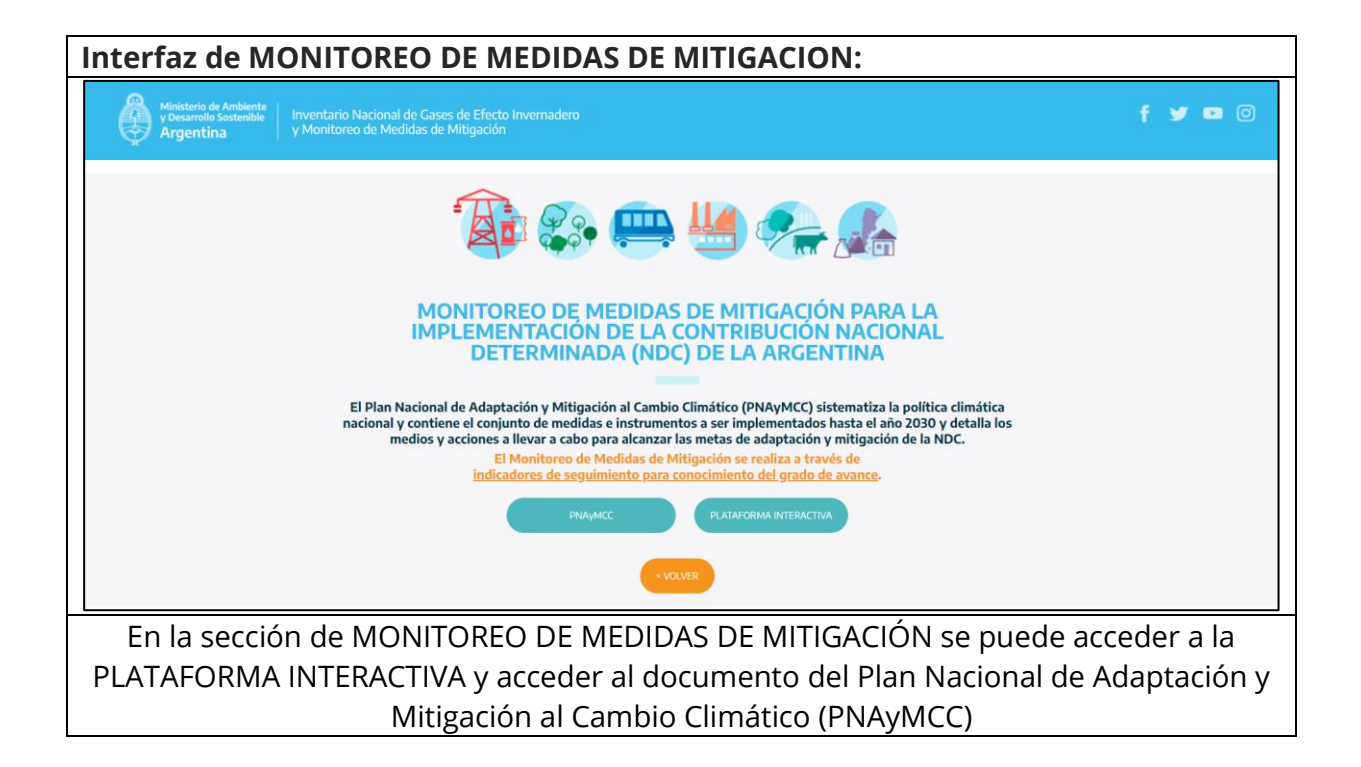

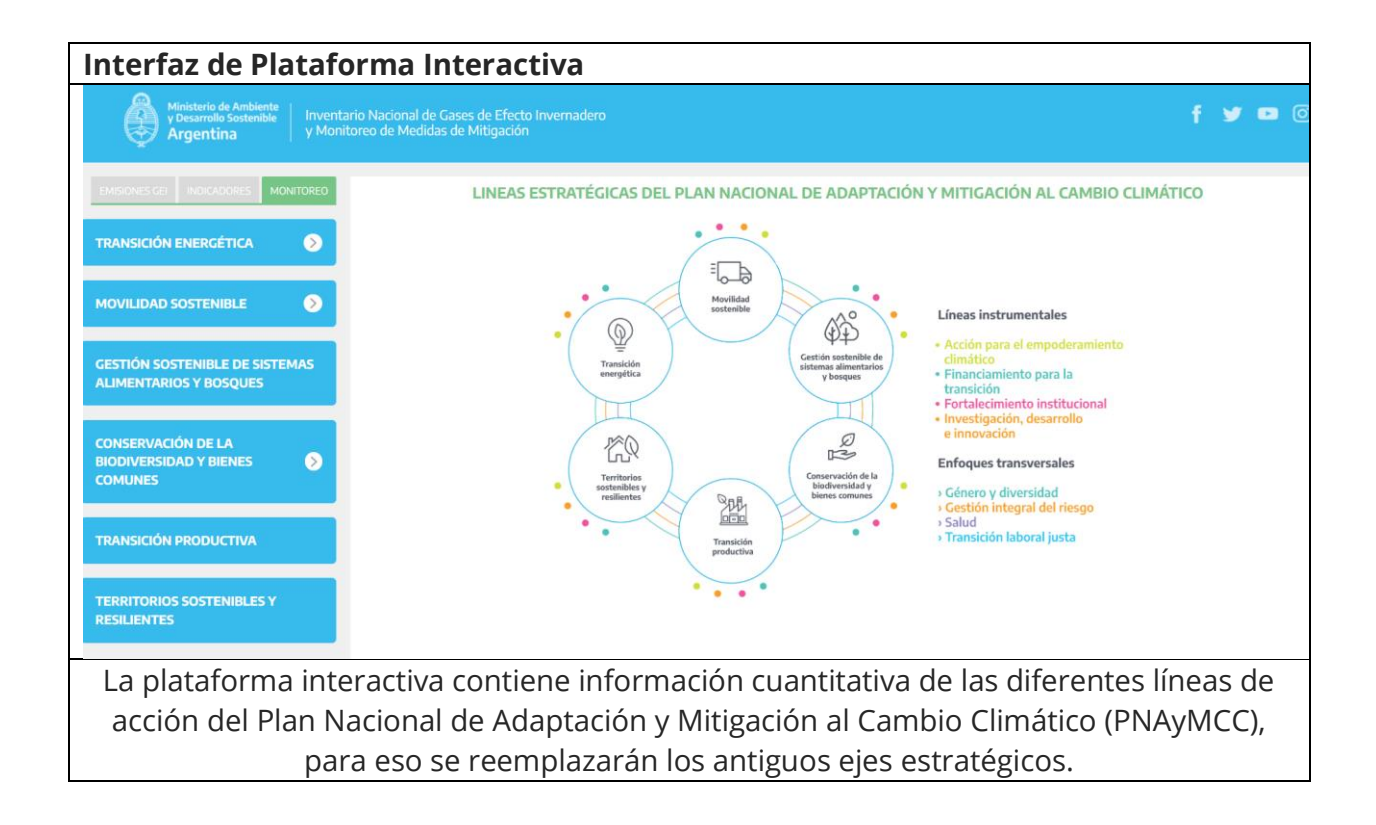

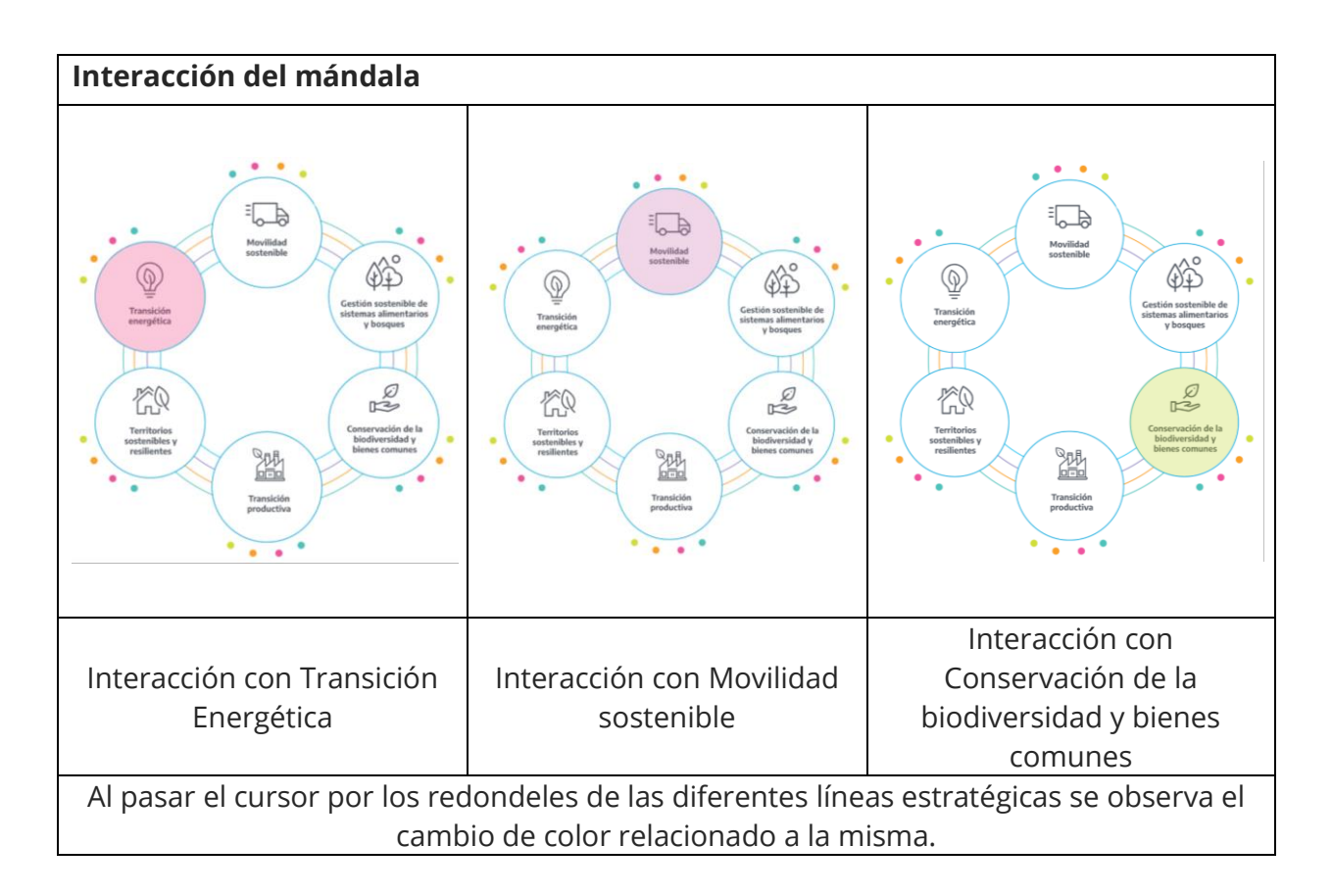

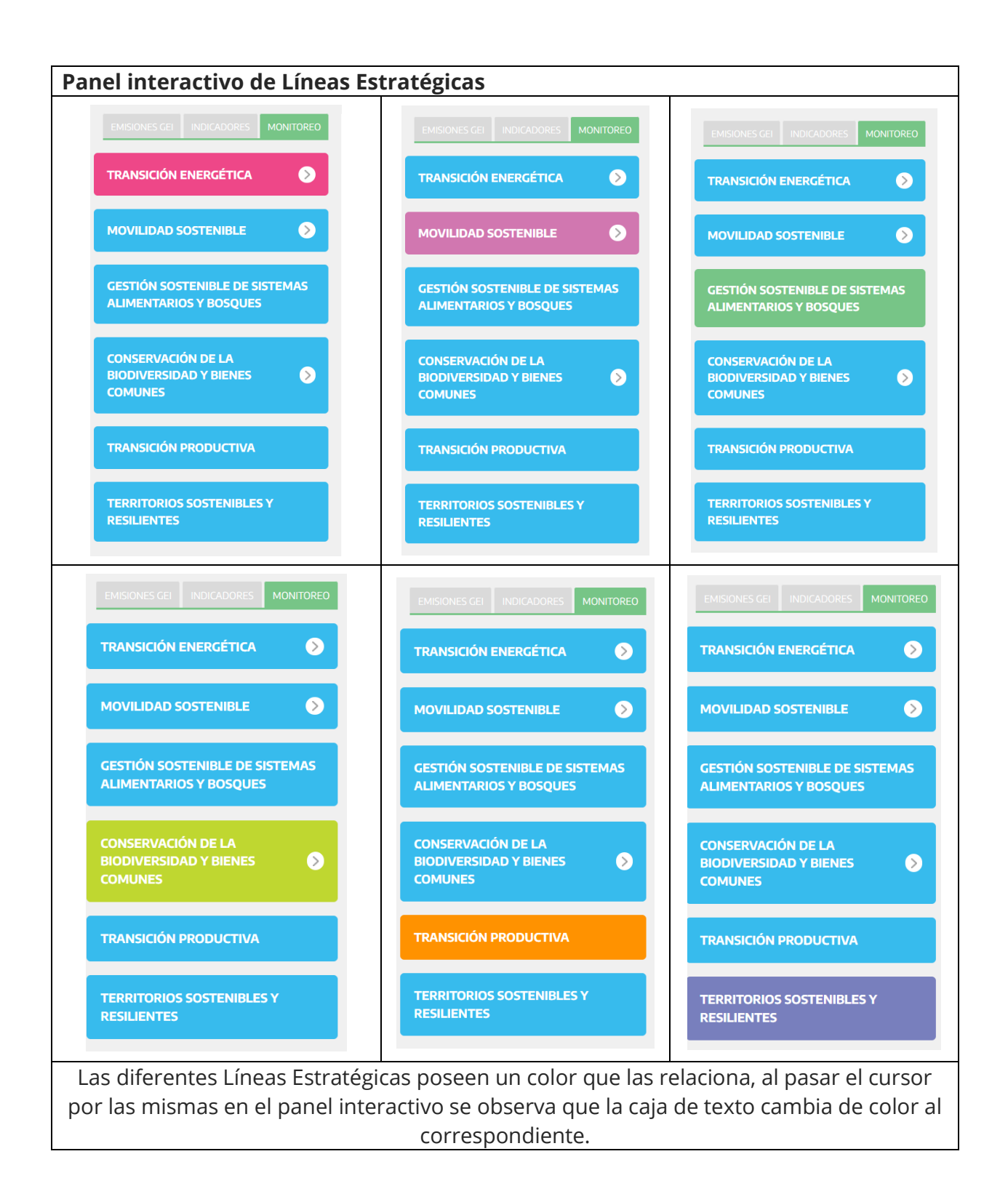

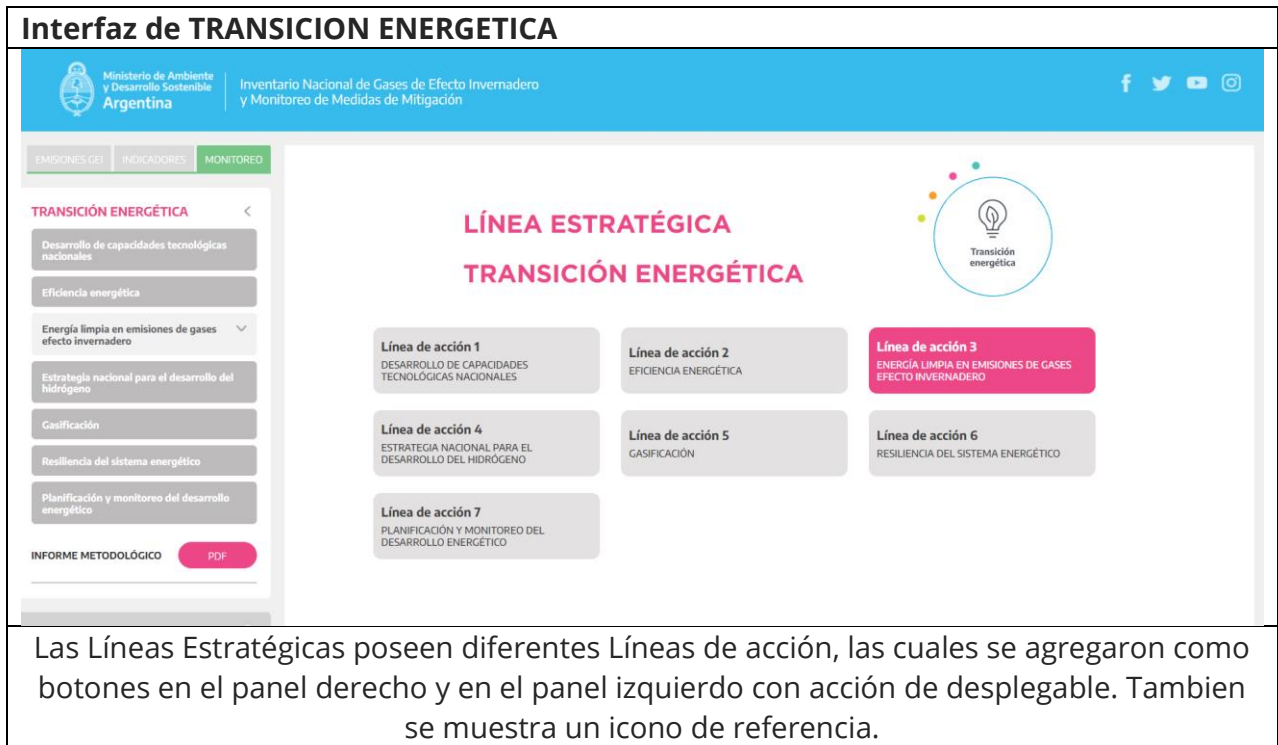

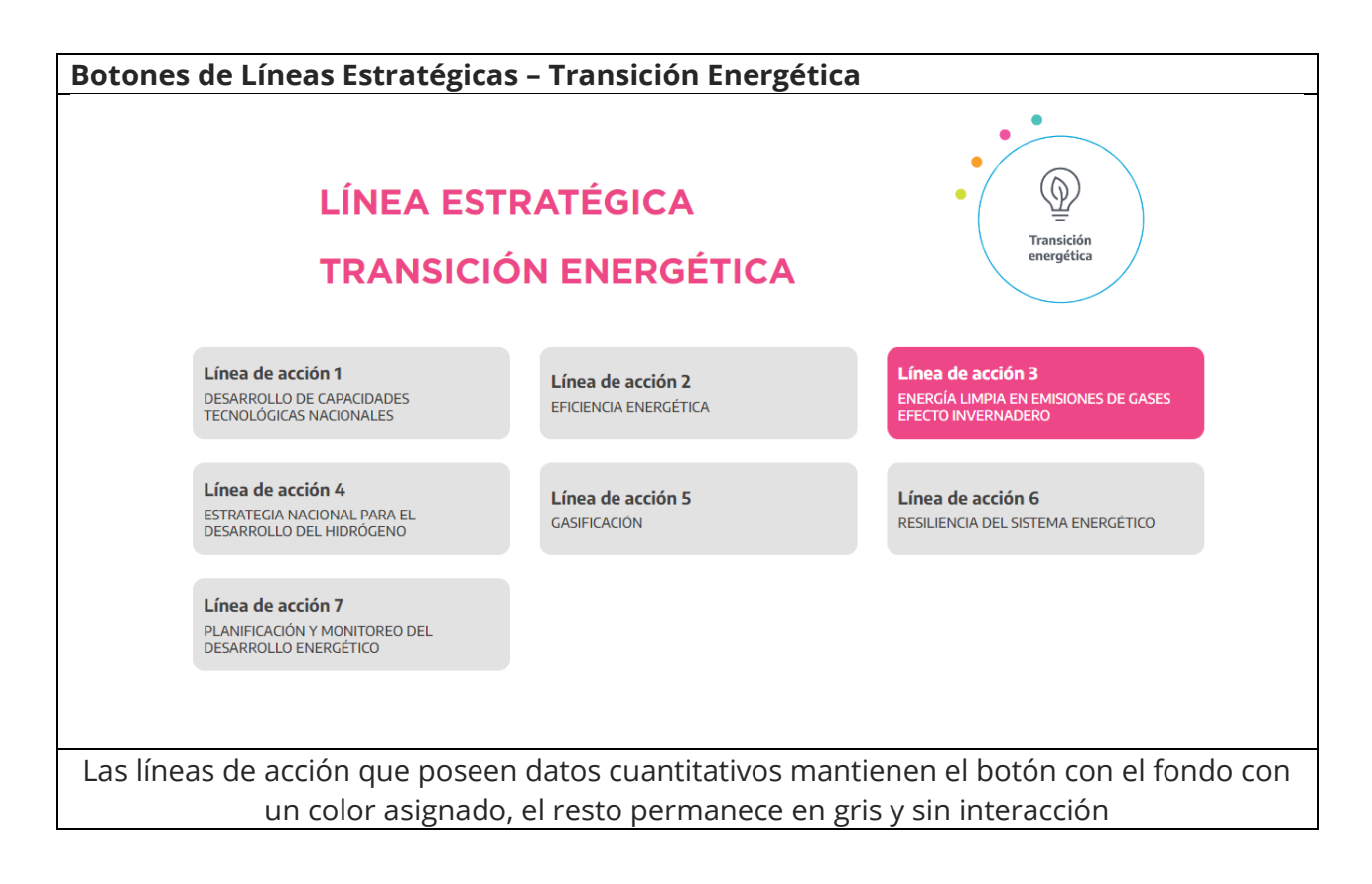

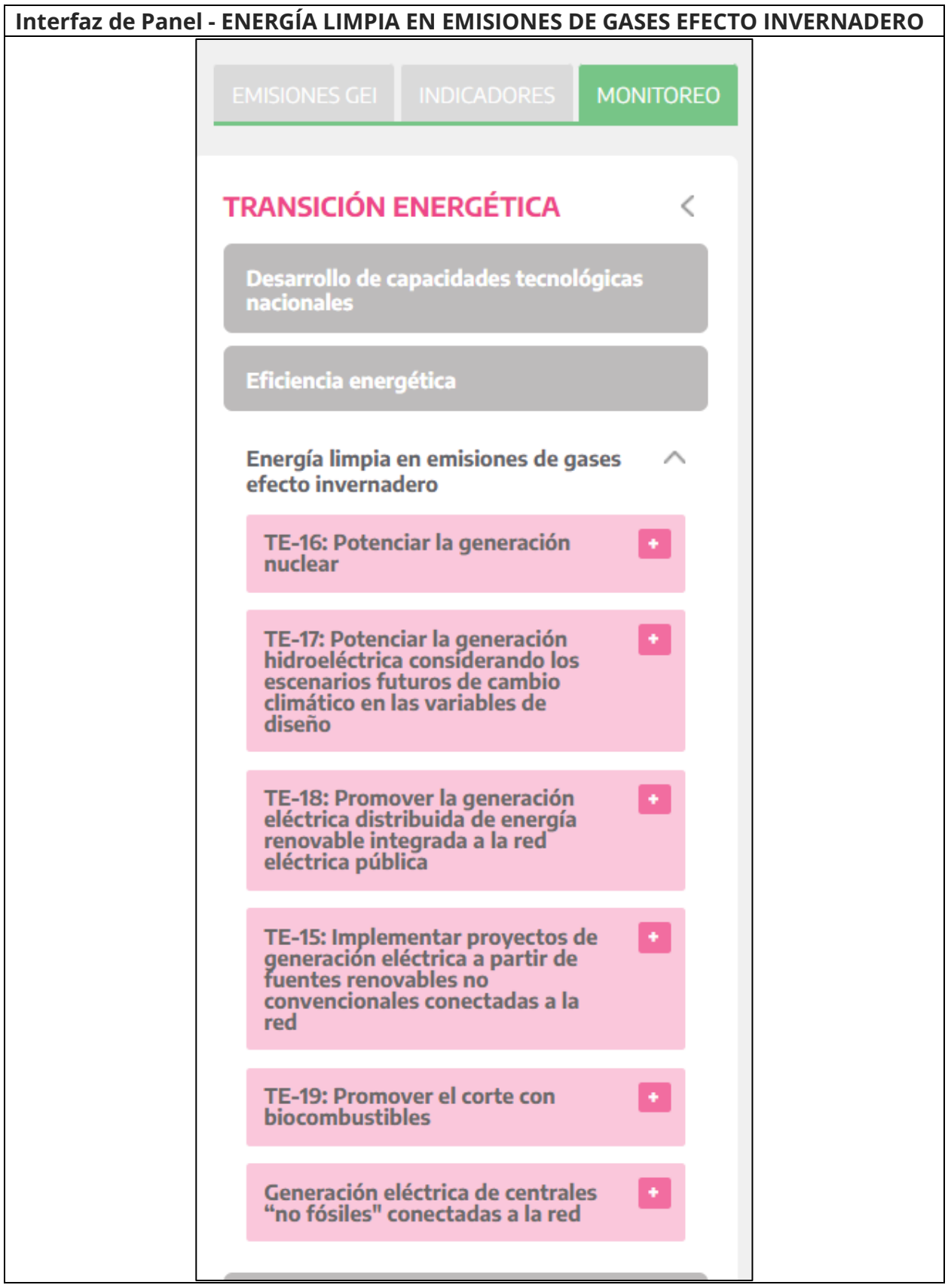

El panel interactivo contiene todas las líneas de acción de las diferentes líneas estratégicas, el mismo posee acción de despliegue y contracción del mismo.

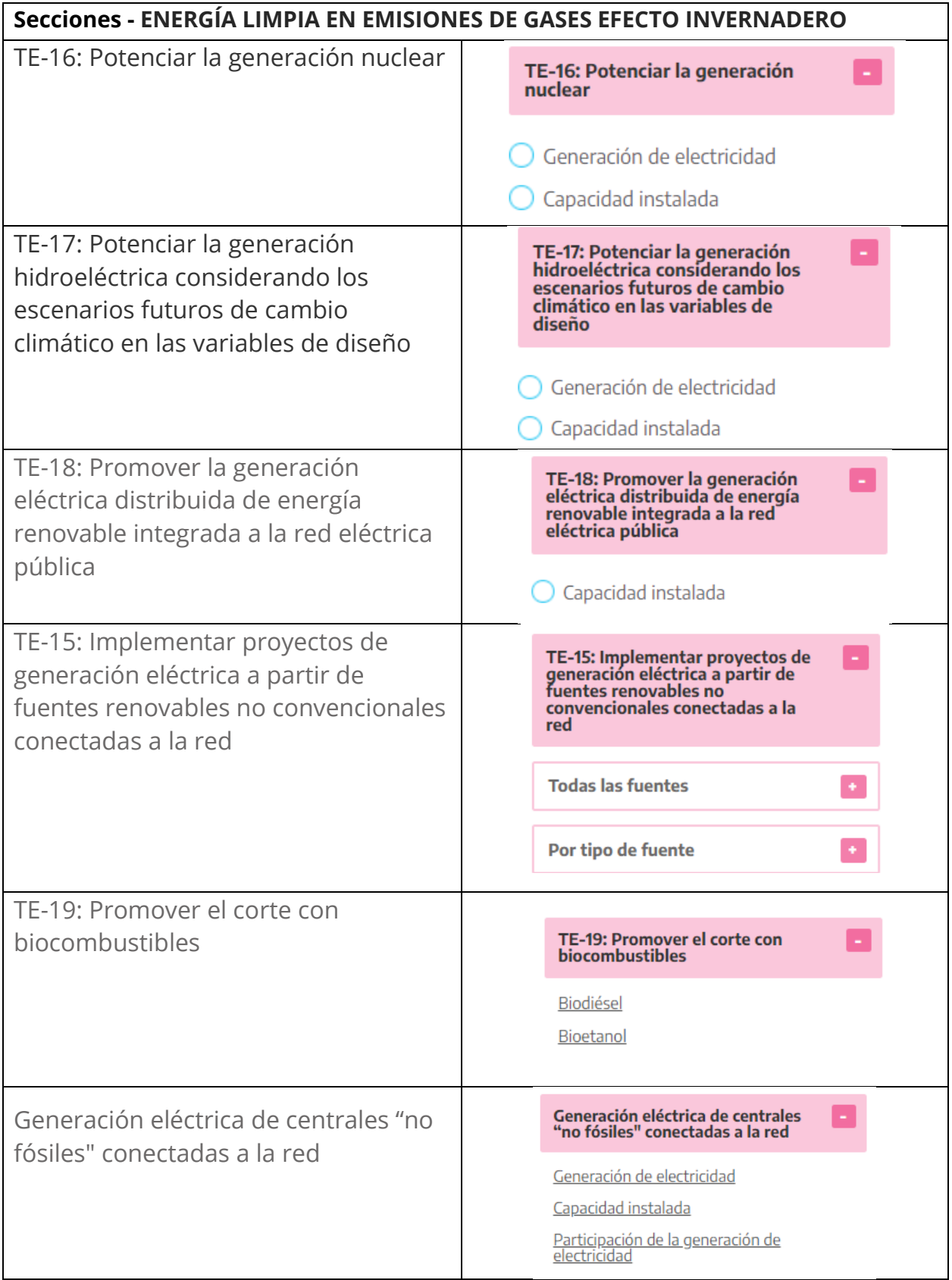

Las líneas de acción poseen diferentes NIVELES de datos, pueden contener otro desplegable o pueden mostrar los nombres de los diferentes gráficos con un options, que permite la habilitación de los mismos. **Interfaz MOVILIDAD SOSTENIBLE**  $f \circ g \circ g$ Ministerio de A<br>y Desarrollo So<br>Argentina Inventario Nacional de Gases de Efecto Inverna<br>y Monitoreo de Medidas de Mitigación MOVILIDAD SOSTENIBLE  $\overline{\mathbb{G}}$ **LÍNEA ESTRATÉGICA** ,<br>Itación de la infraestruci<br>ación del transporte al c Movilidad **MOVILIDAD SOSTENIBLE** Desarrollo de la movilidad sotenible a<br>nivel urbano Línea de acción 1 Fortalecimiento del sistema ferroviario  $\;\;\vee$ LINES NO COLLON I<br>ADAPTACIÓN DE LA INFRAESTRUCTURA Y LA<br>OPERACIÓN DEL TRANSPORTE AL CAMBIO<br>CLIMÁTICO Línea de acción 6 Línea de acción 4 REEMPLAZO PROGRESIVO DE LOS<br>COMBUSTIBLES FÓSILES JERARQUIZACIÓN DE LAS VÍAS NAVEGABLES o progresivo de los<br>bles fósiles Línea de acción 7 USO EFICIENTE DE LA ENERGÍA DEL SECTOR<br>TRANSPORTE INFORME METODOLÓGICO Las Líneas Estratégicas poseen diferentes Líneas de acción, las cuales se agregaron como botones en el panel derecho y en el panel izquierdo con acción de desplegable. Tambien se muestra un icono de referencia. **Botones de Líneas Estratégicas – Transición Energética**  $\bullet$  $\bullet$  $\overline{\phantom{a}}$ 

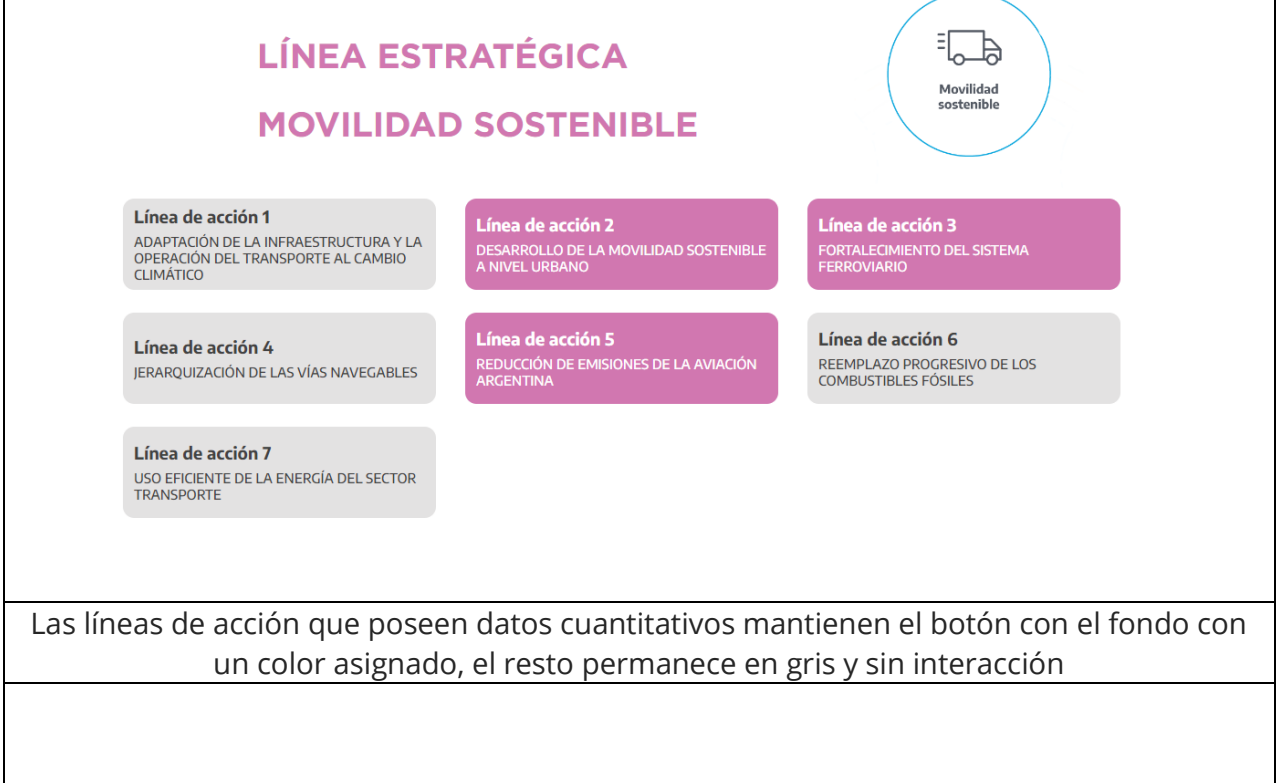

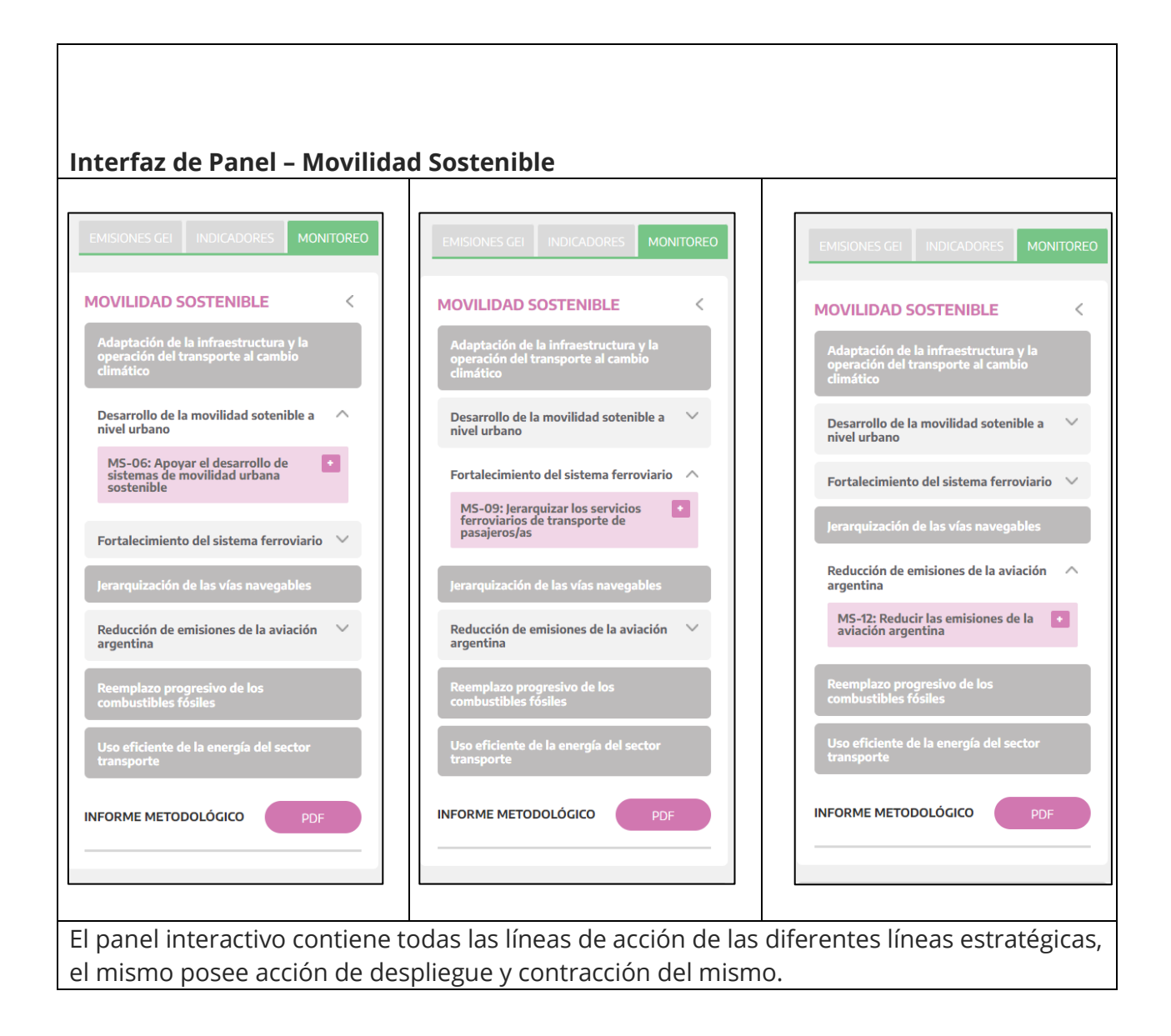

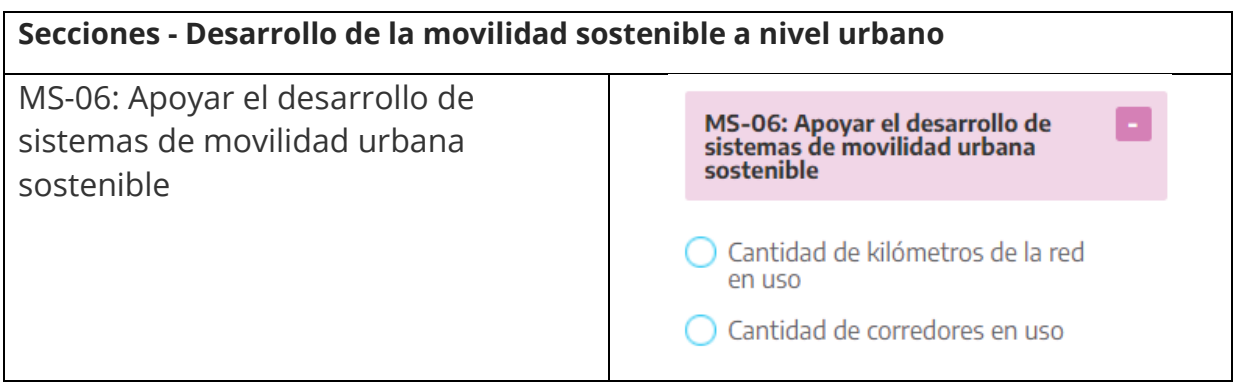

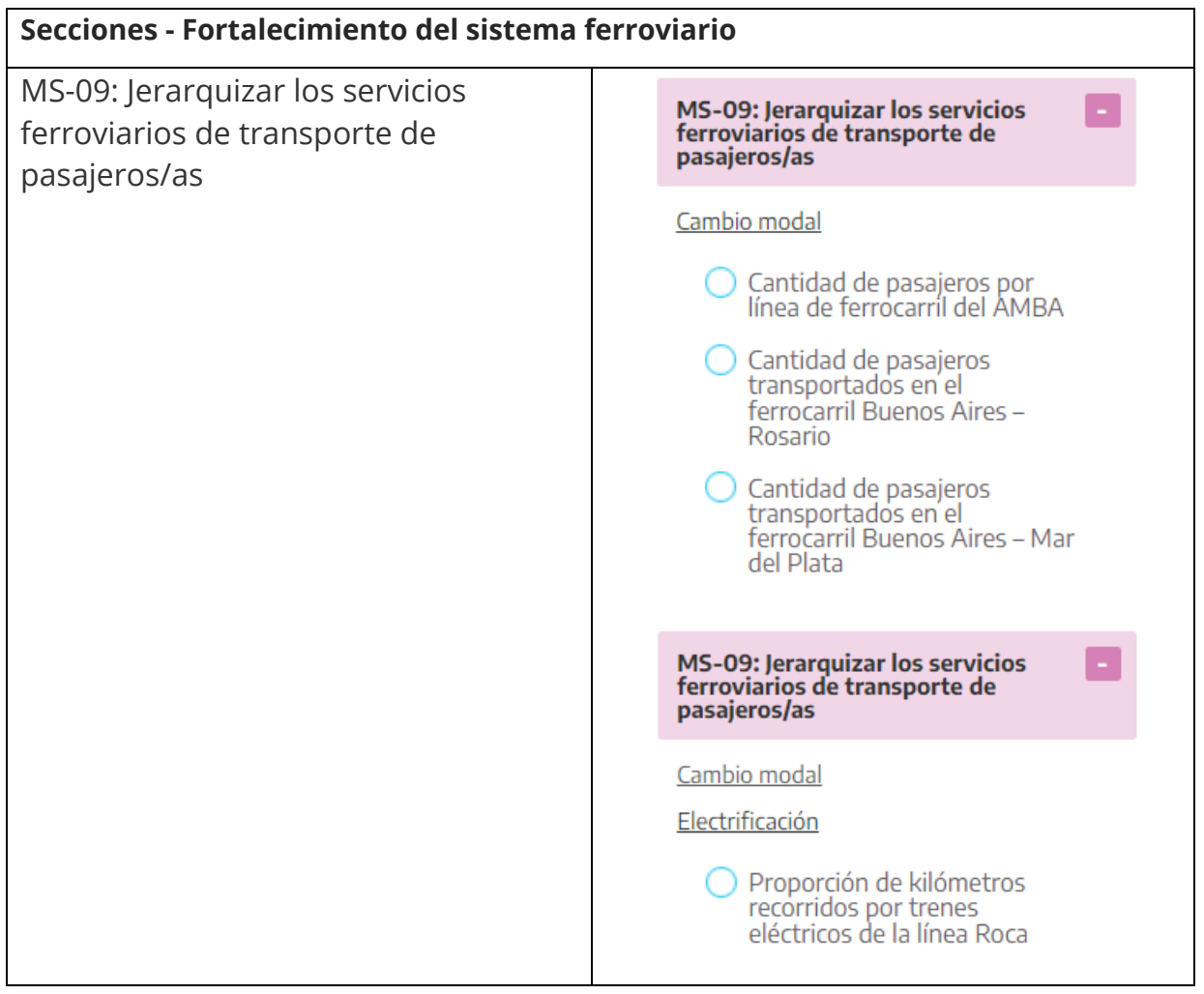

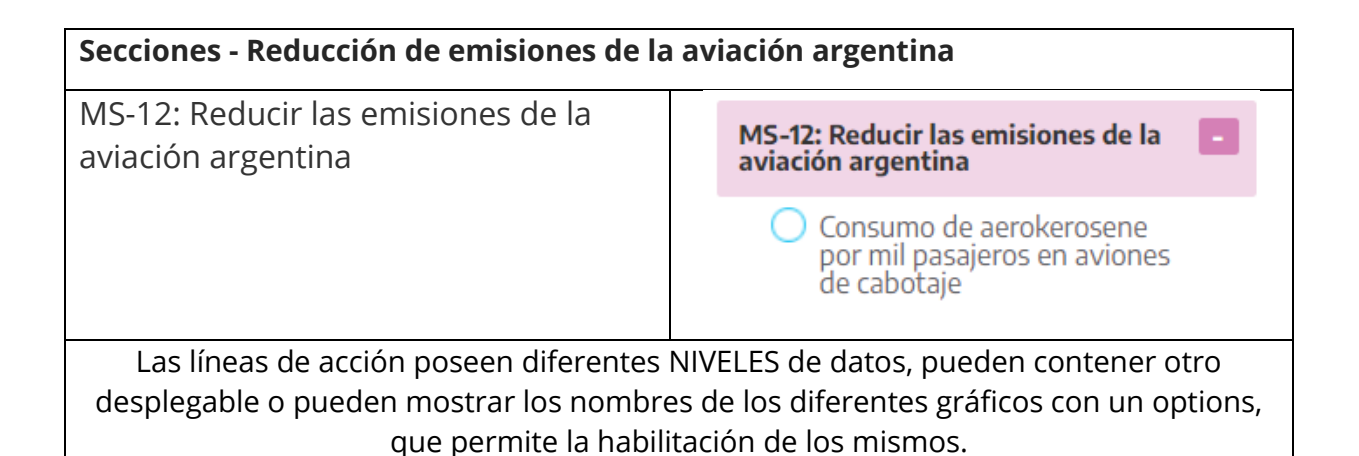

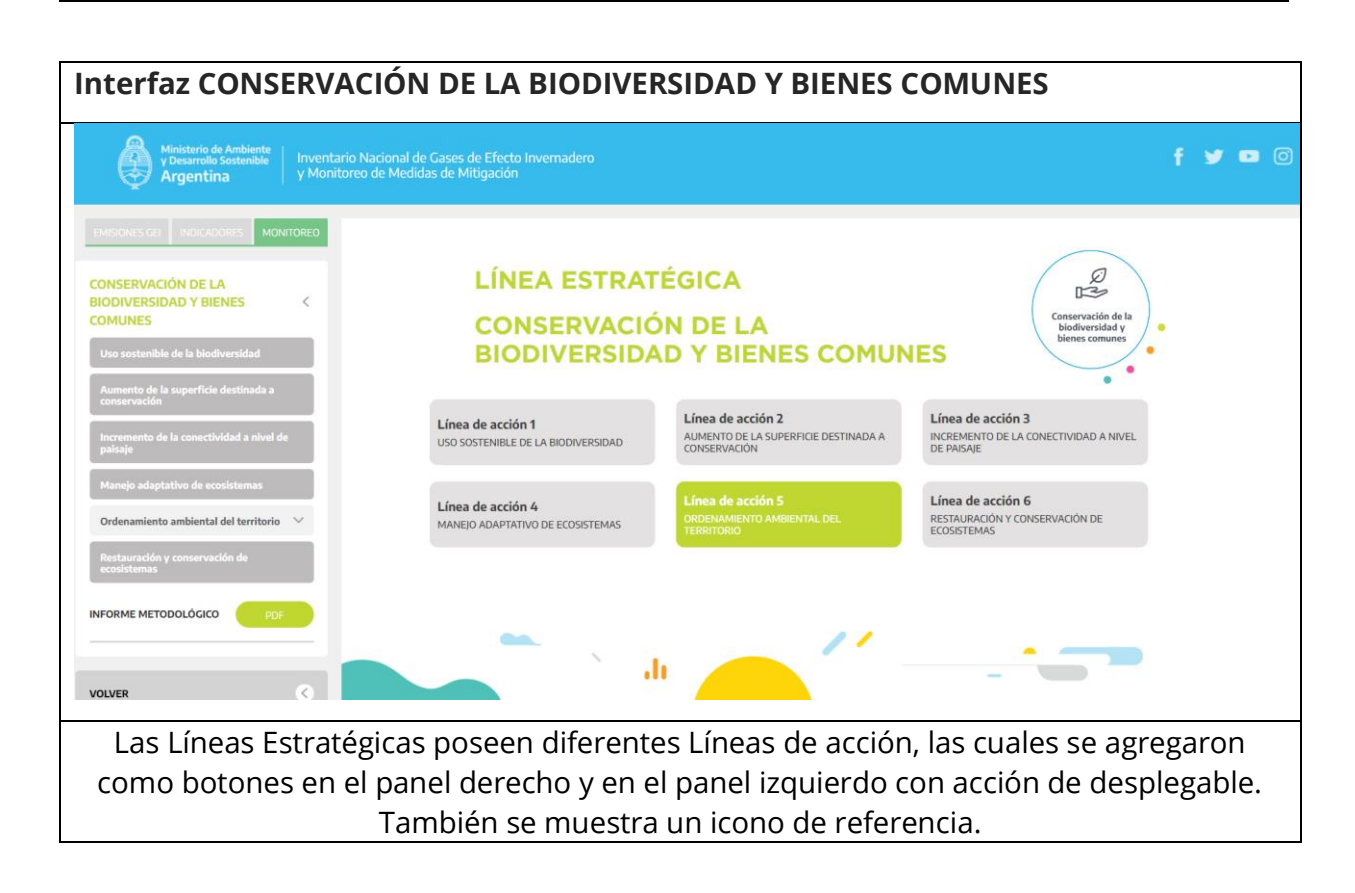

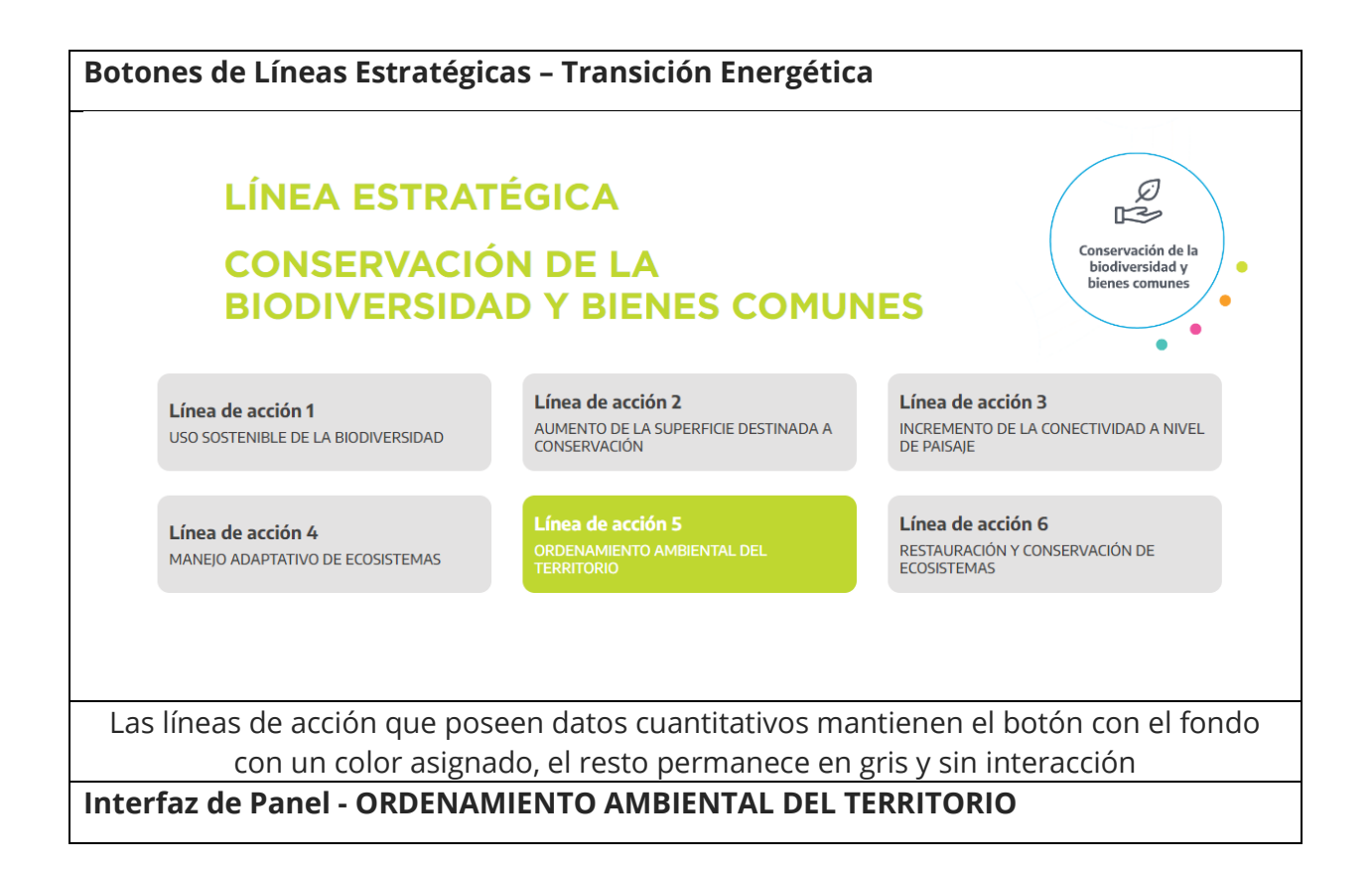

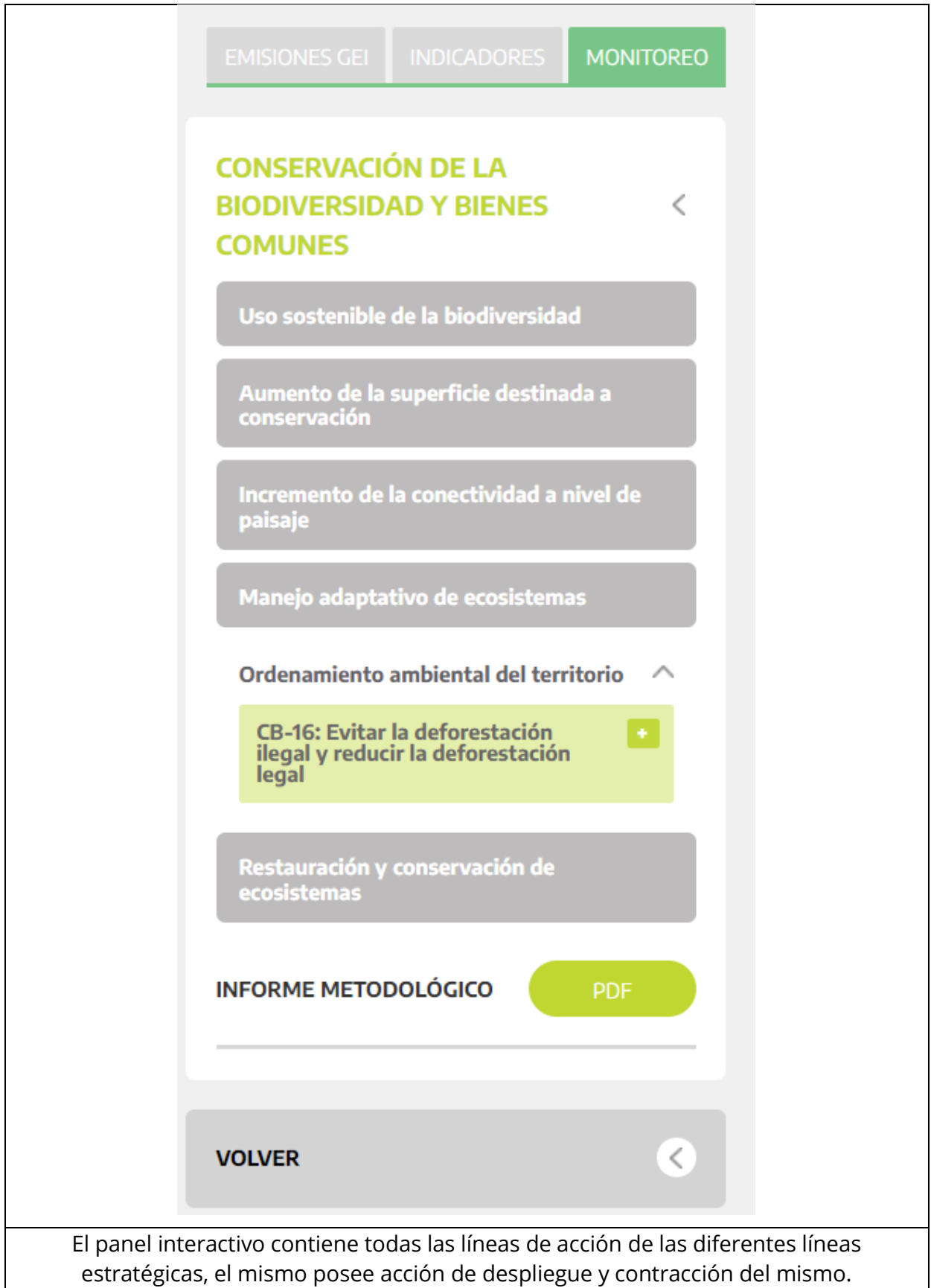

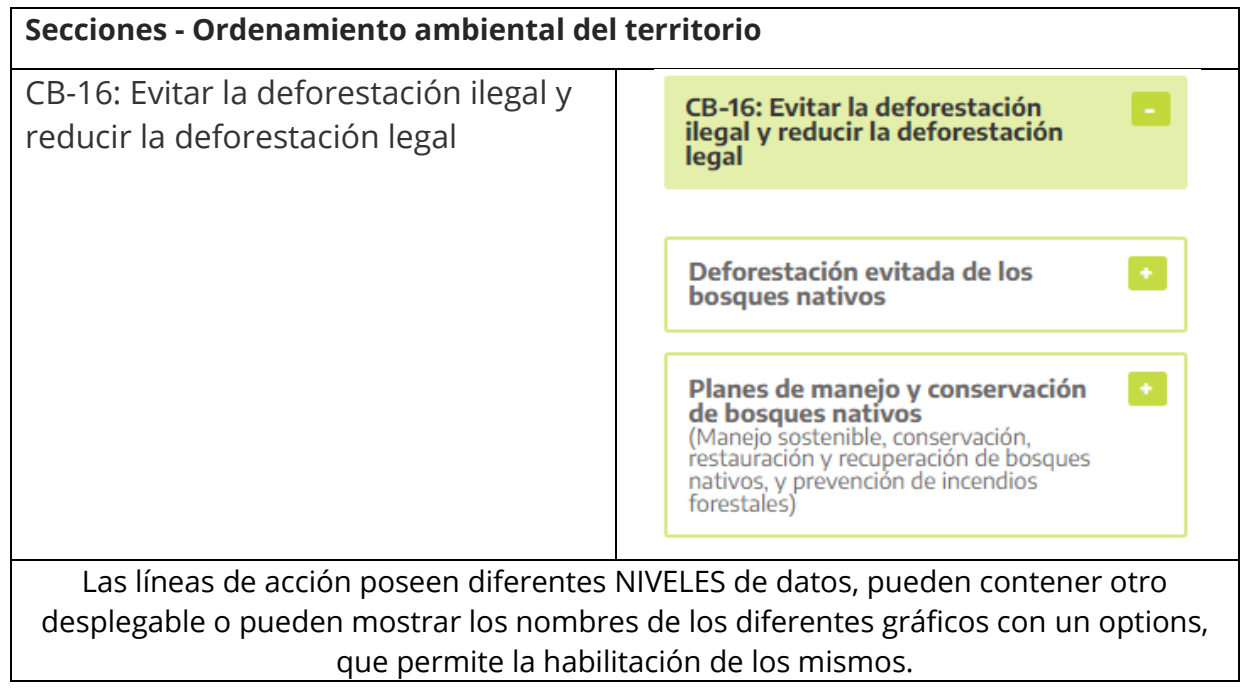

# <span id="page-25-0"></span>Actualización de datos

Entre todos los requerimientos definidos, se encuentra la actualización de base de datos que se muestran en diferentes gráficos temporales en la plataforma INGEI, para ello se contó con un documento "Actualización Indicadores y estructura web INGEI.xlsx", en el que se encontraban cada una de las tablas que debían actualizarse, se extendió la línea temporal existente agregando los datos de los años 2019 y 2020, asi como la actualización de los diferentes títulos y descripciones.

La actualización de gráficos se divide en 3 secciones, llamadas "LINEAS ESTRATEGICAS", entre ellas están "TRANSICIÓN ENERGÉTICA, MOVILIDAD SOSTENIBLE y CONSERVACIÓN DE LA BIODIVERSIDAD Y BIENES COMUNES"

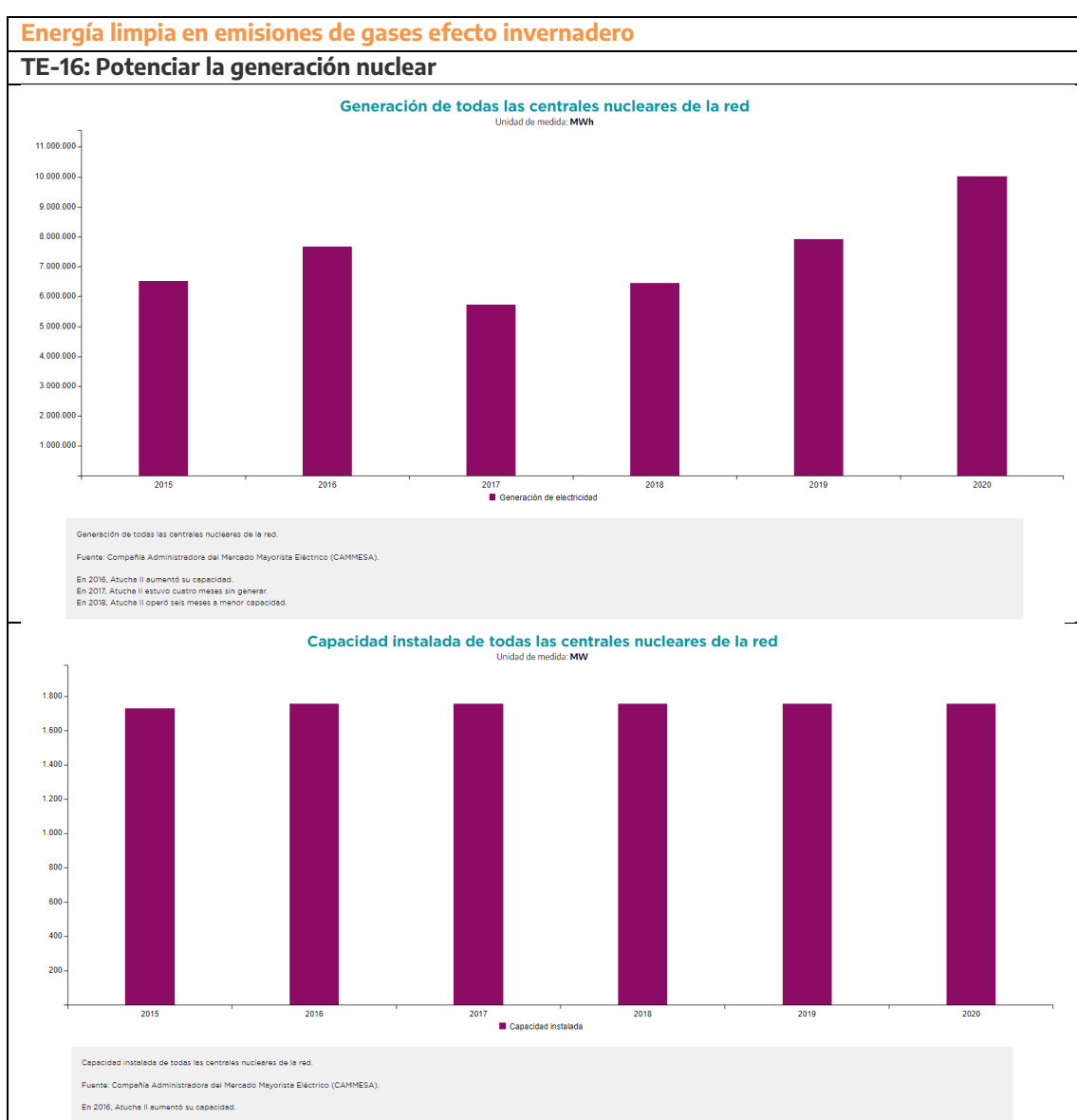

#### **TRANSICION ENERGETICA**

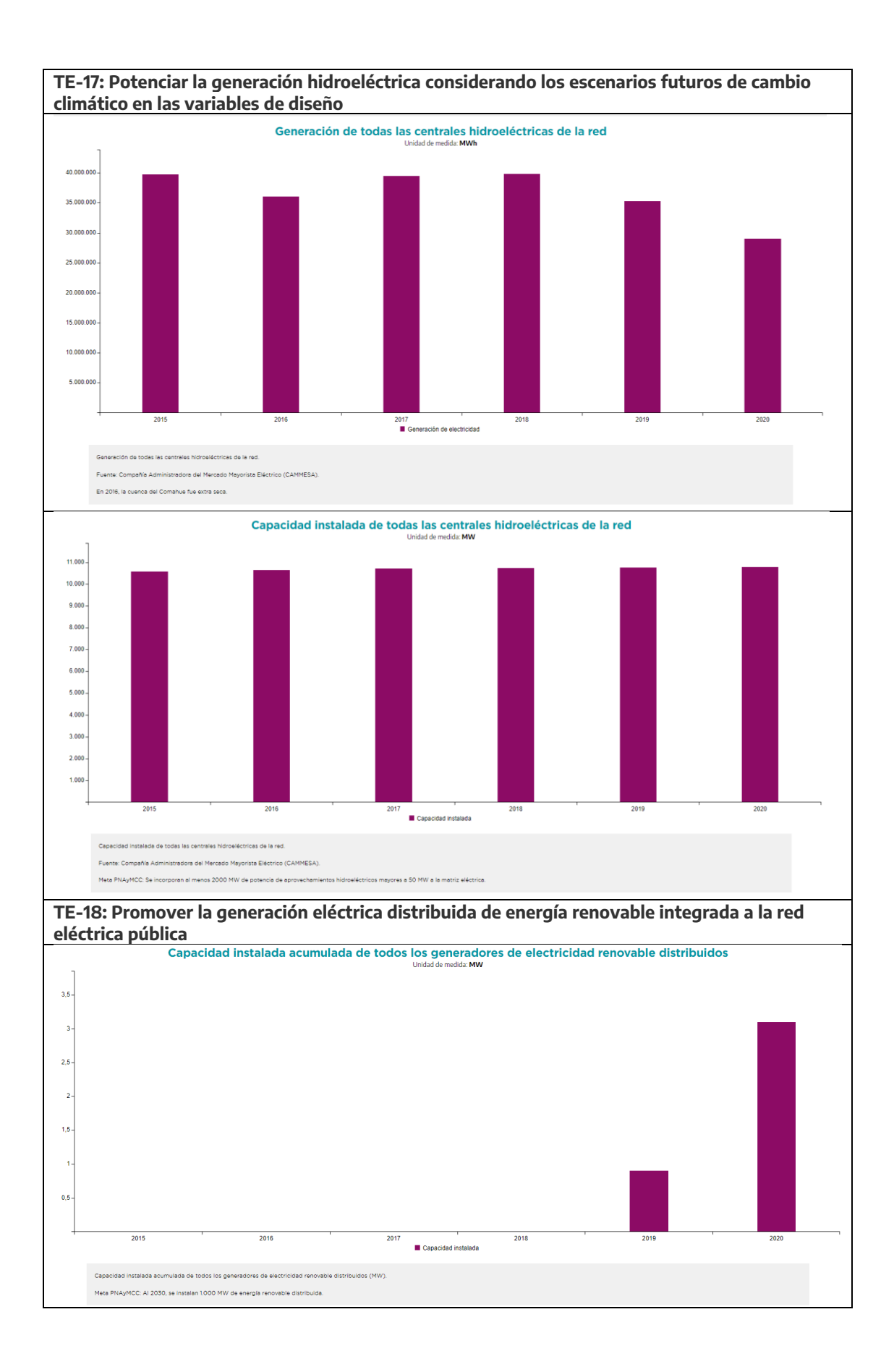

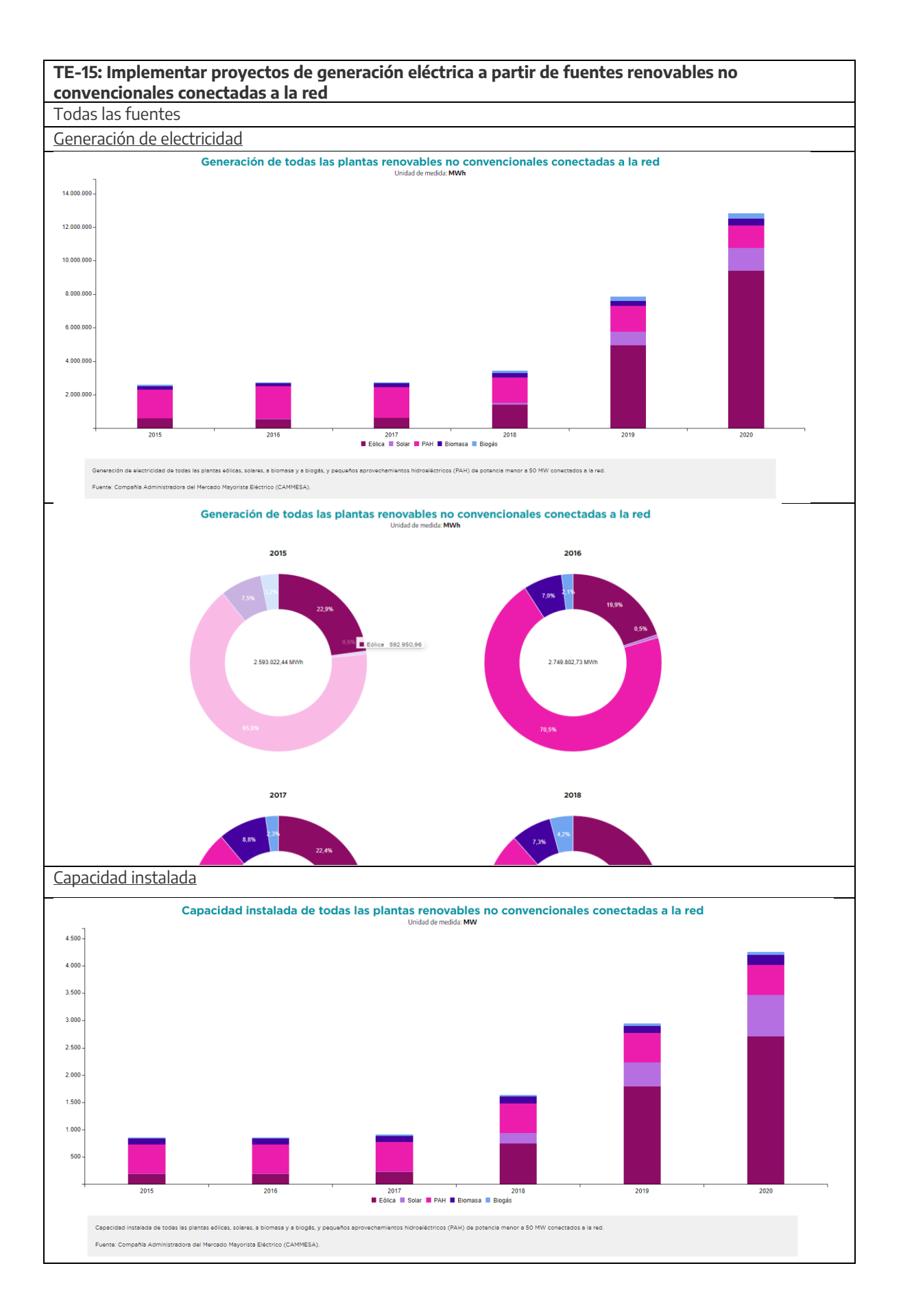

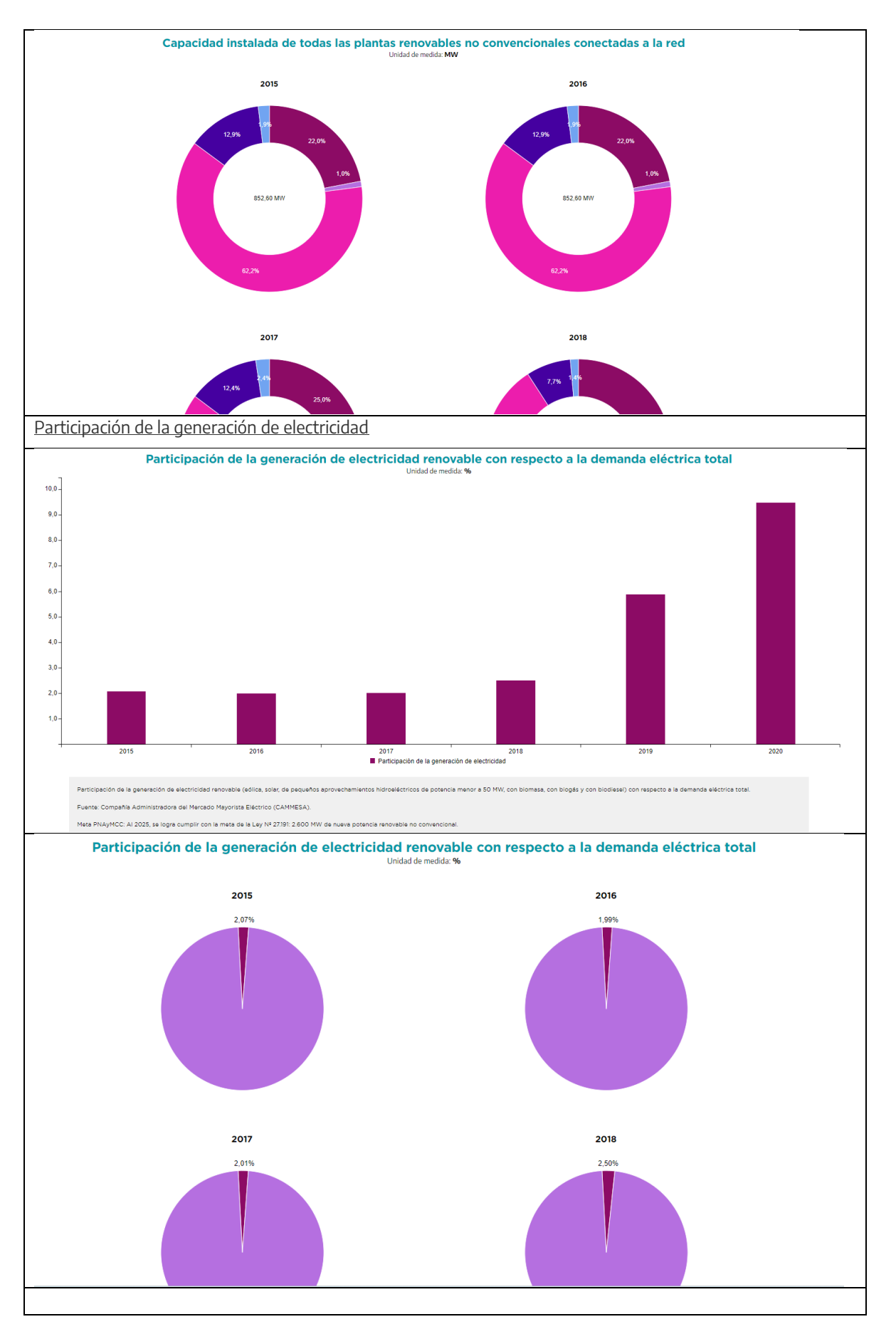

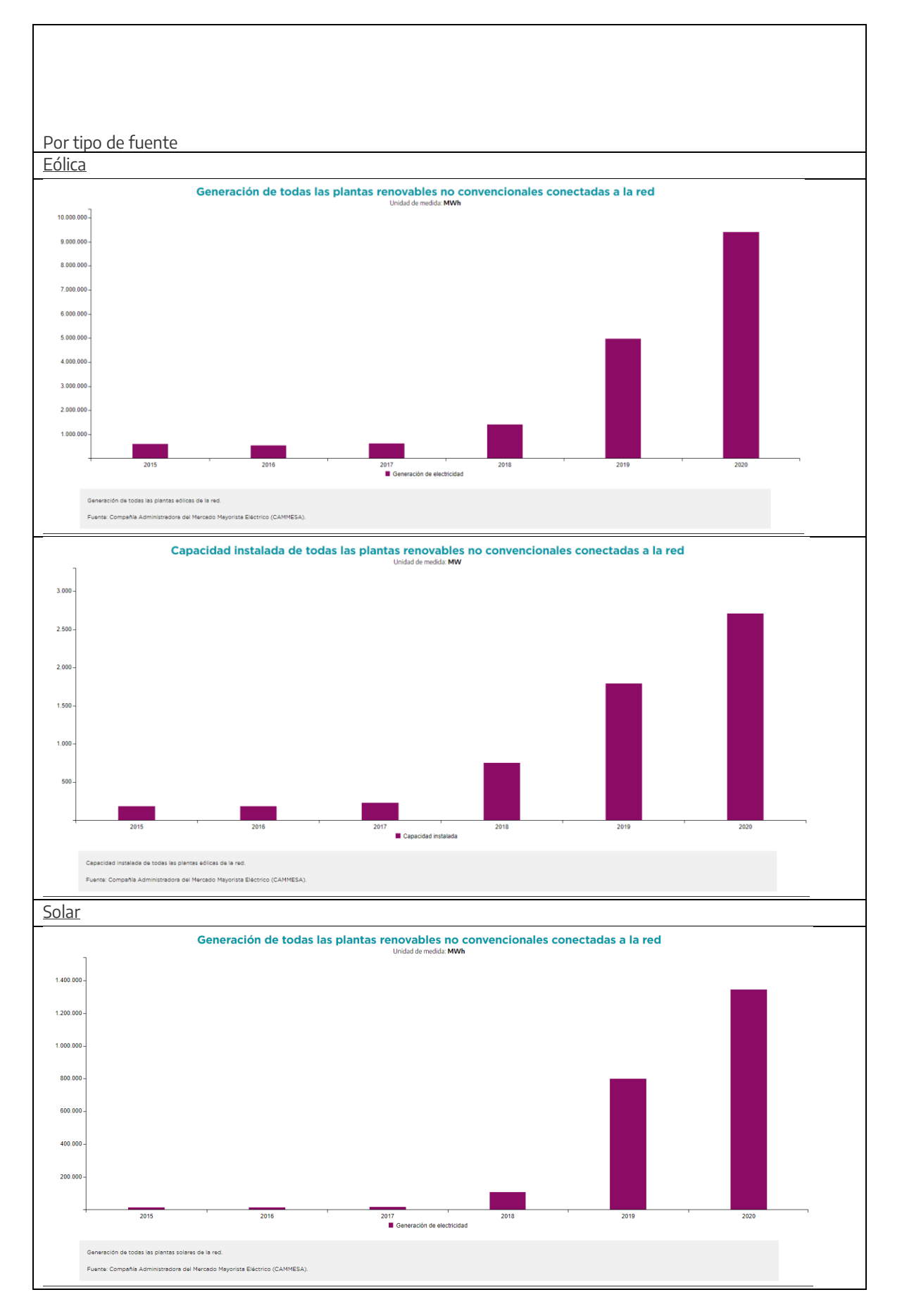

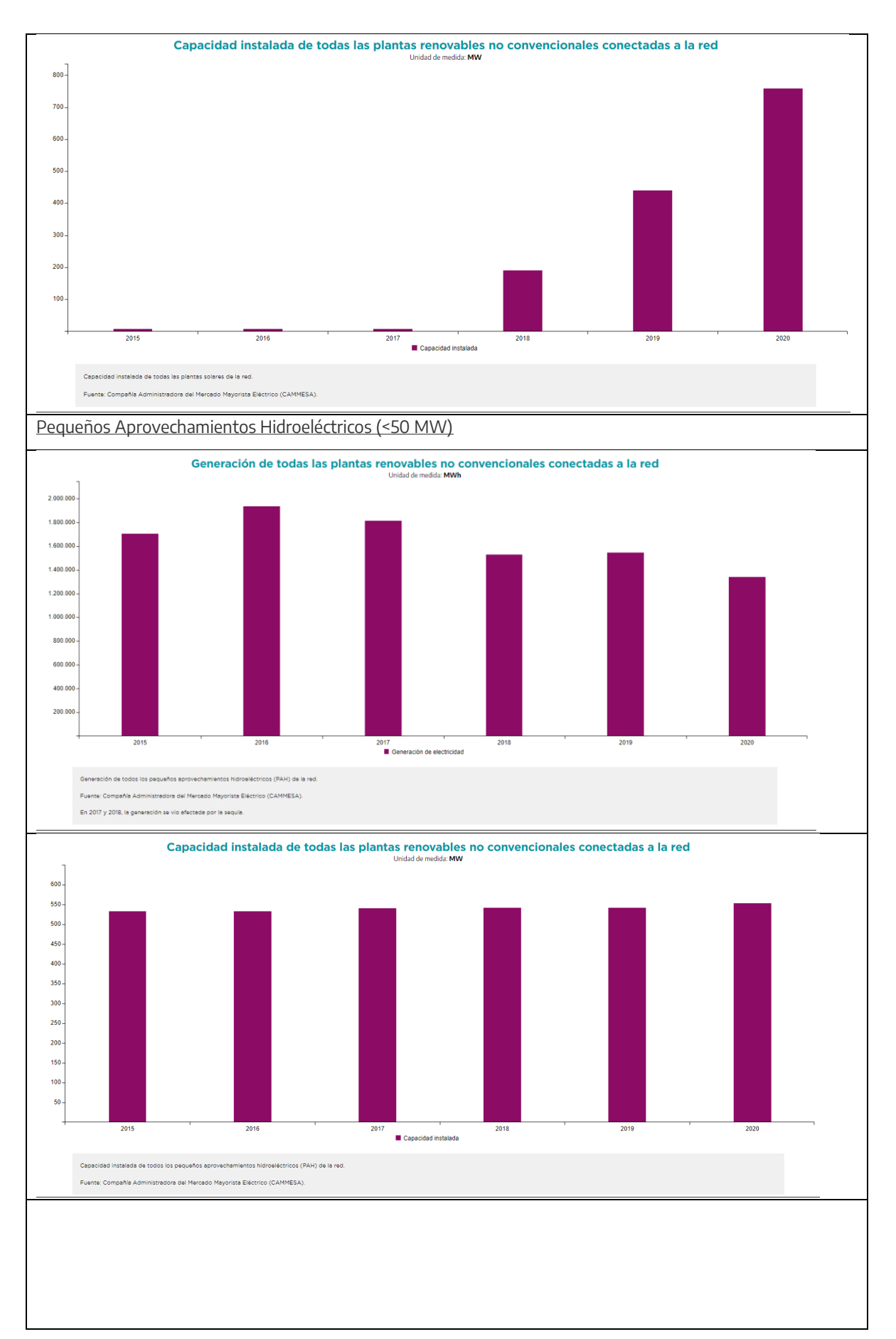

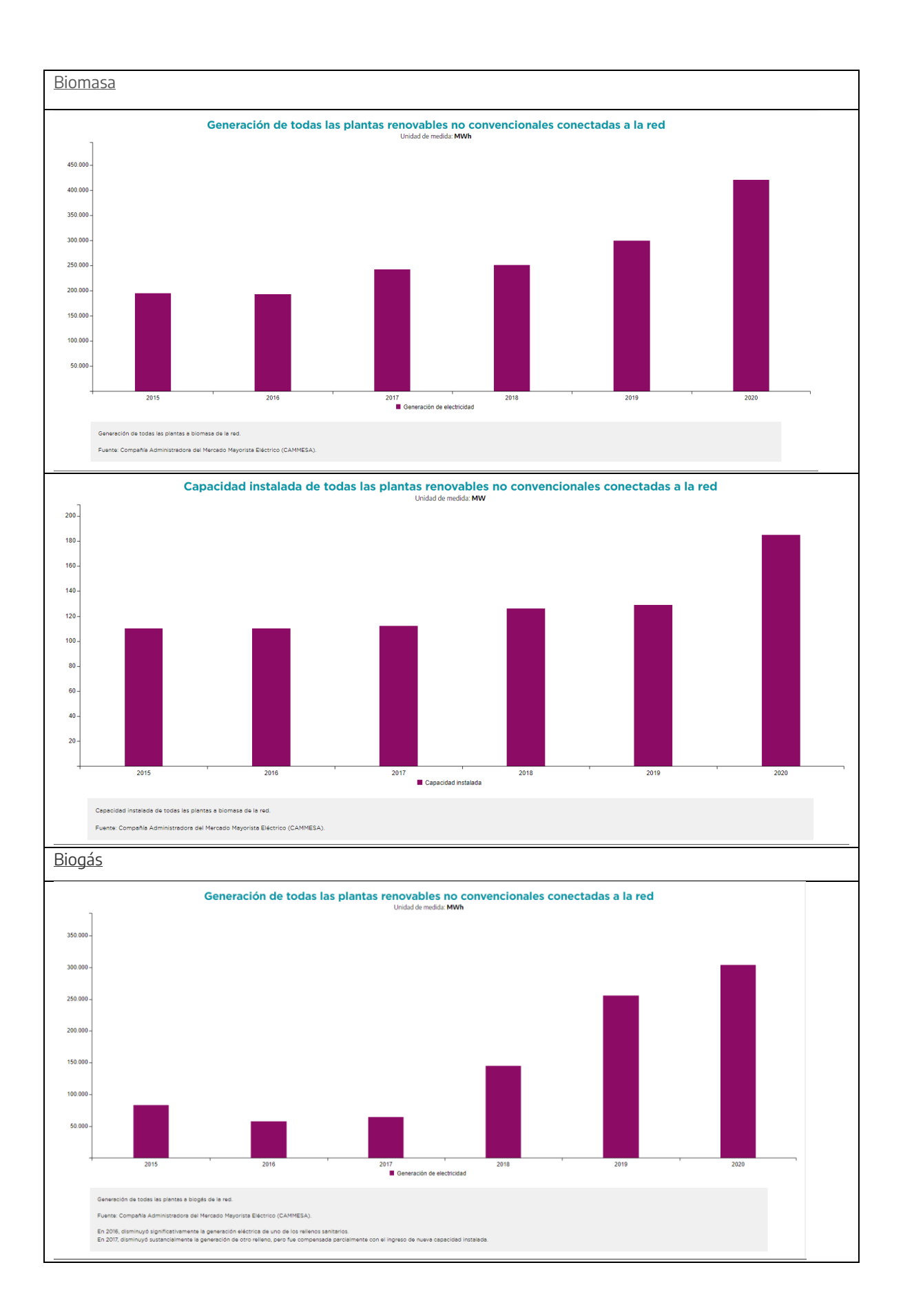

#### Entregable N° 1 – Inventario Nacional de Gases de Efecto Invernadero

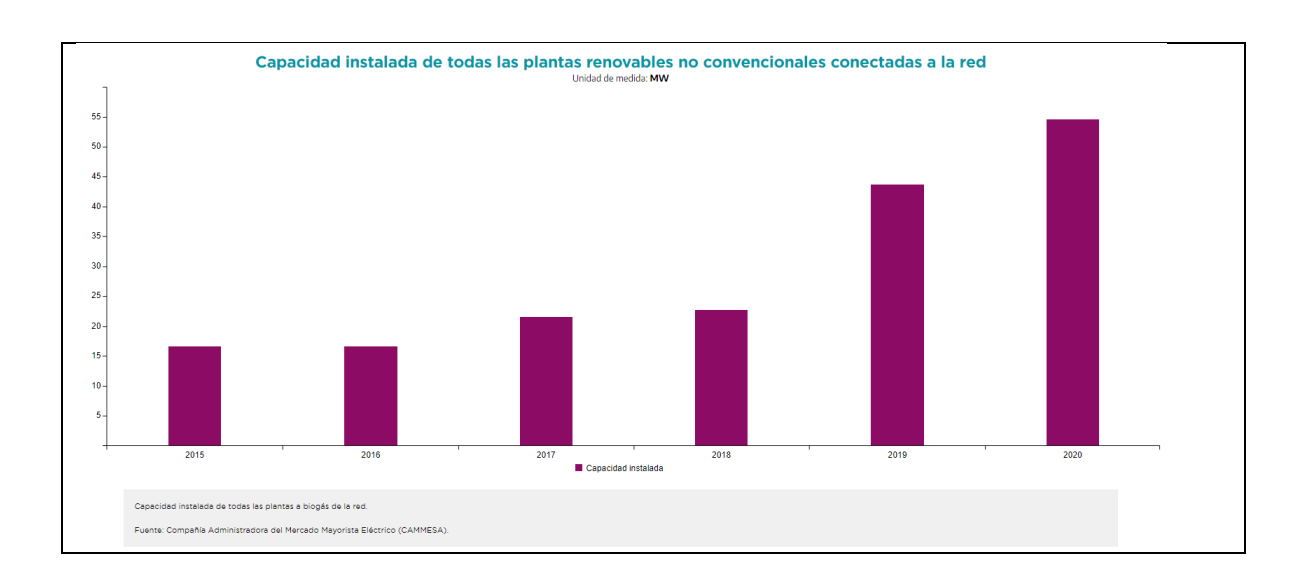

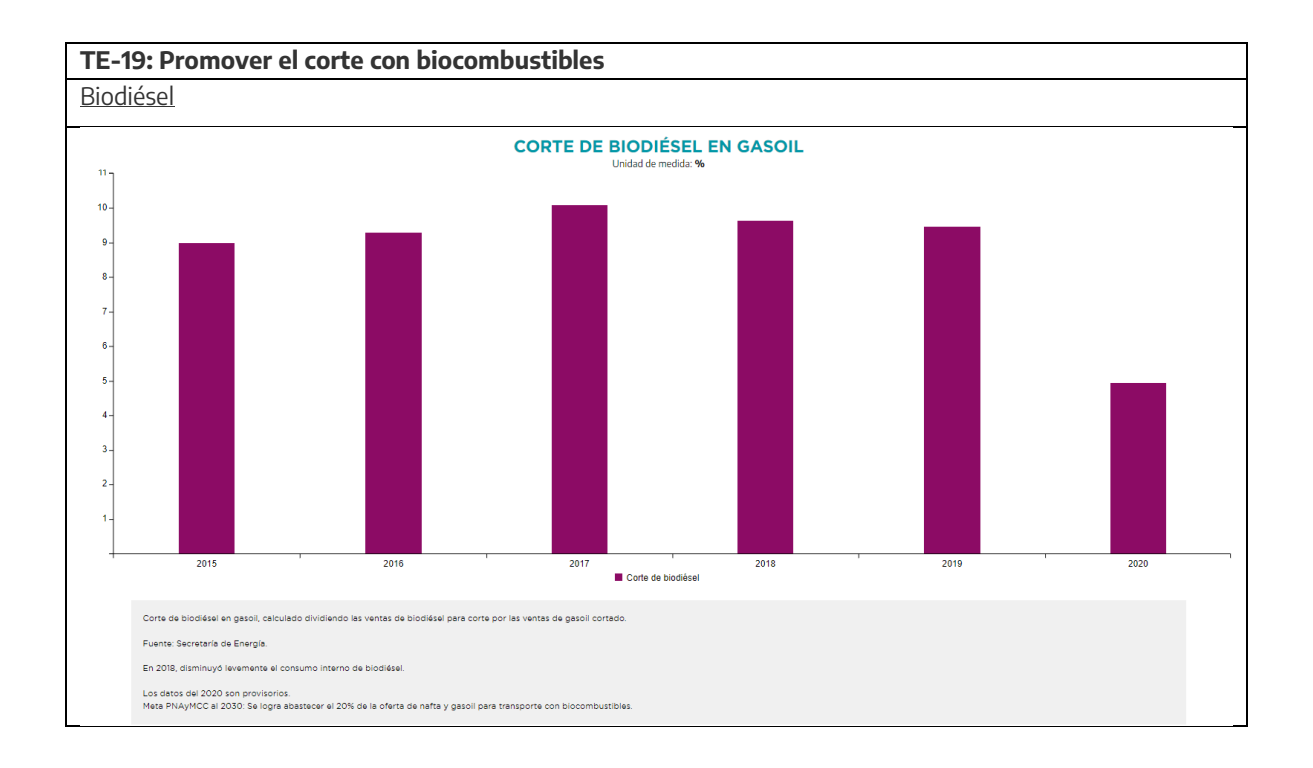

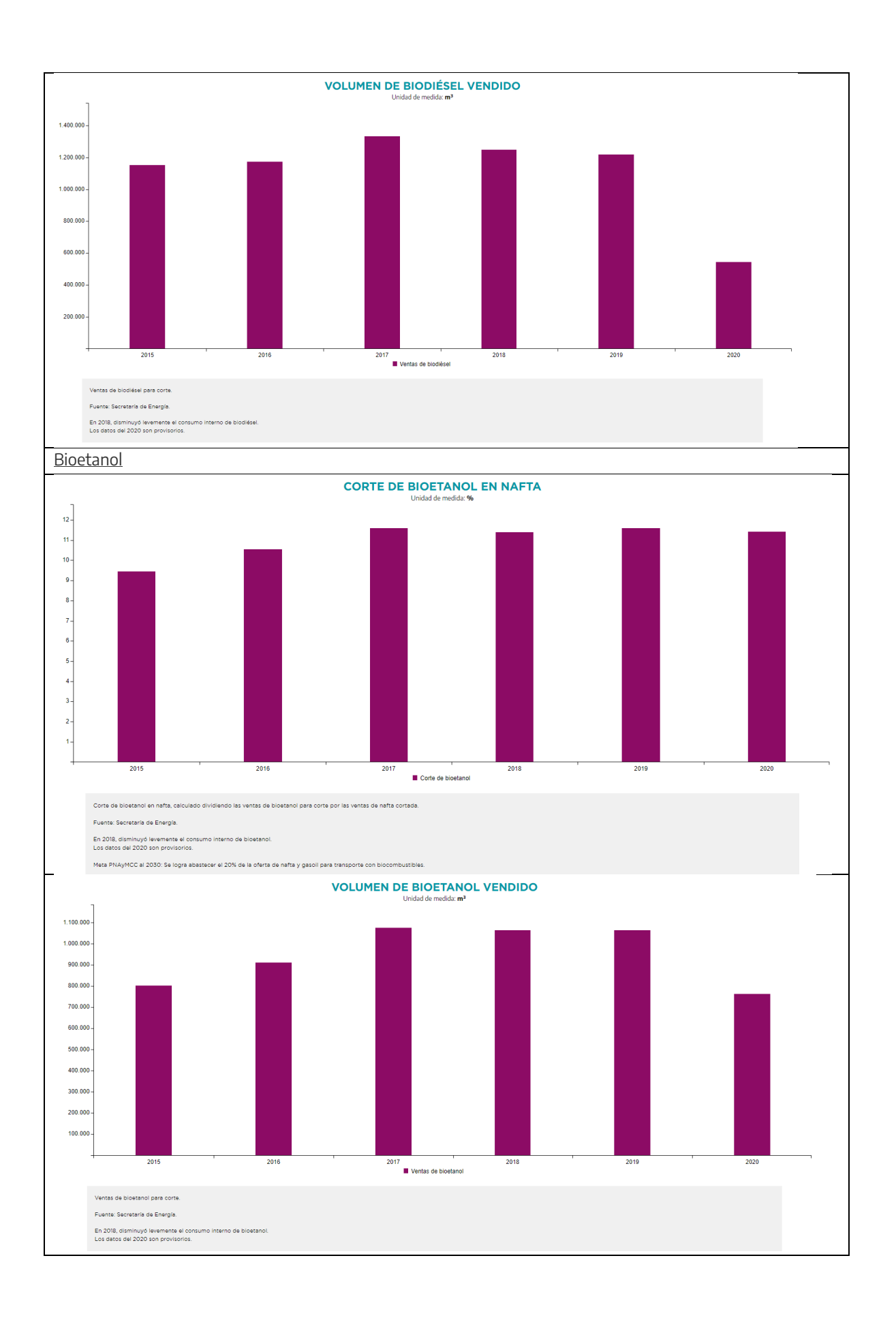

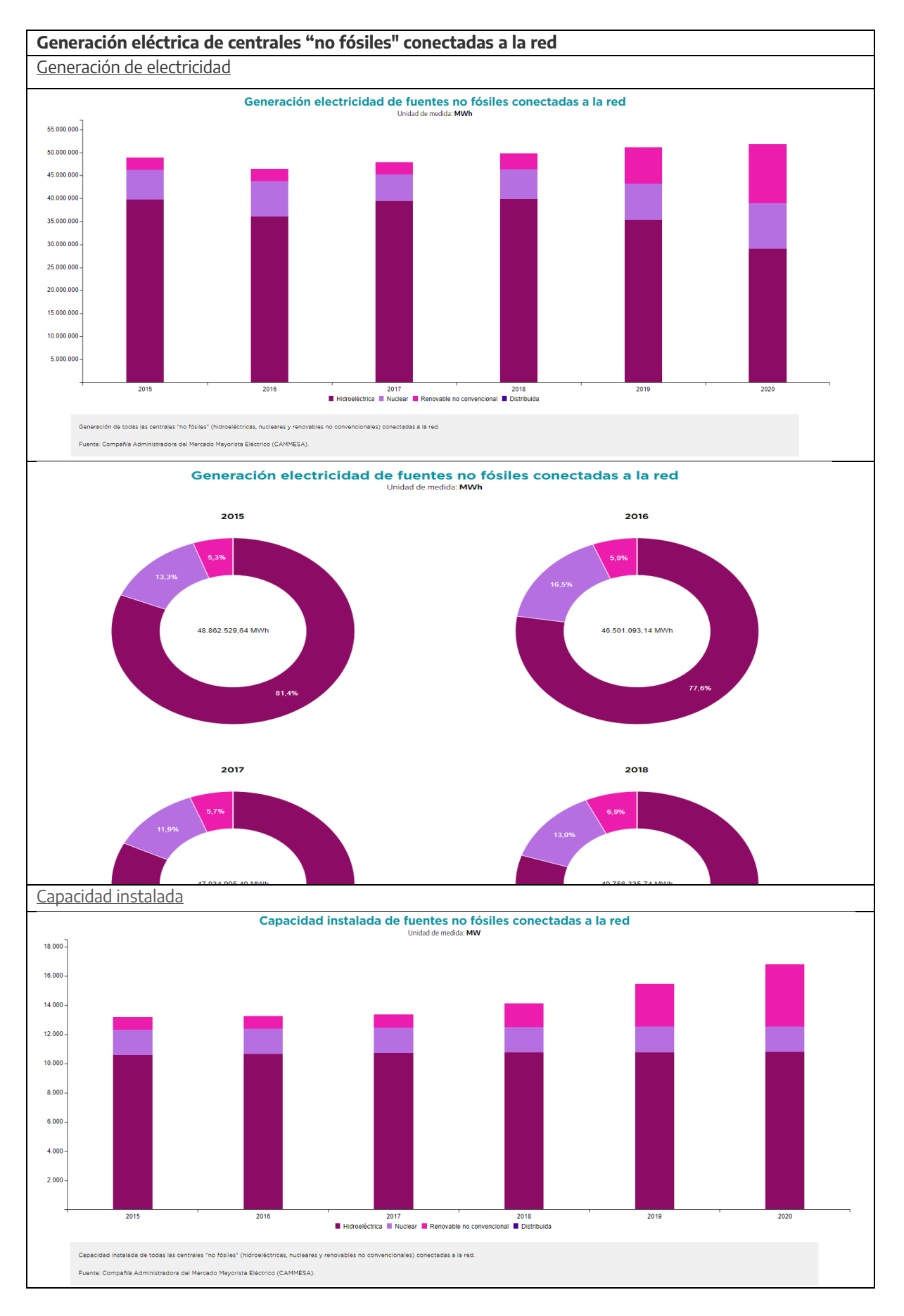

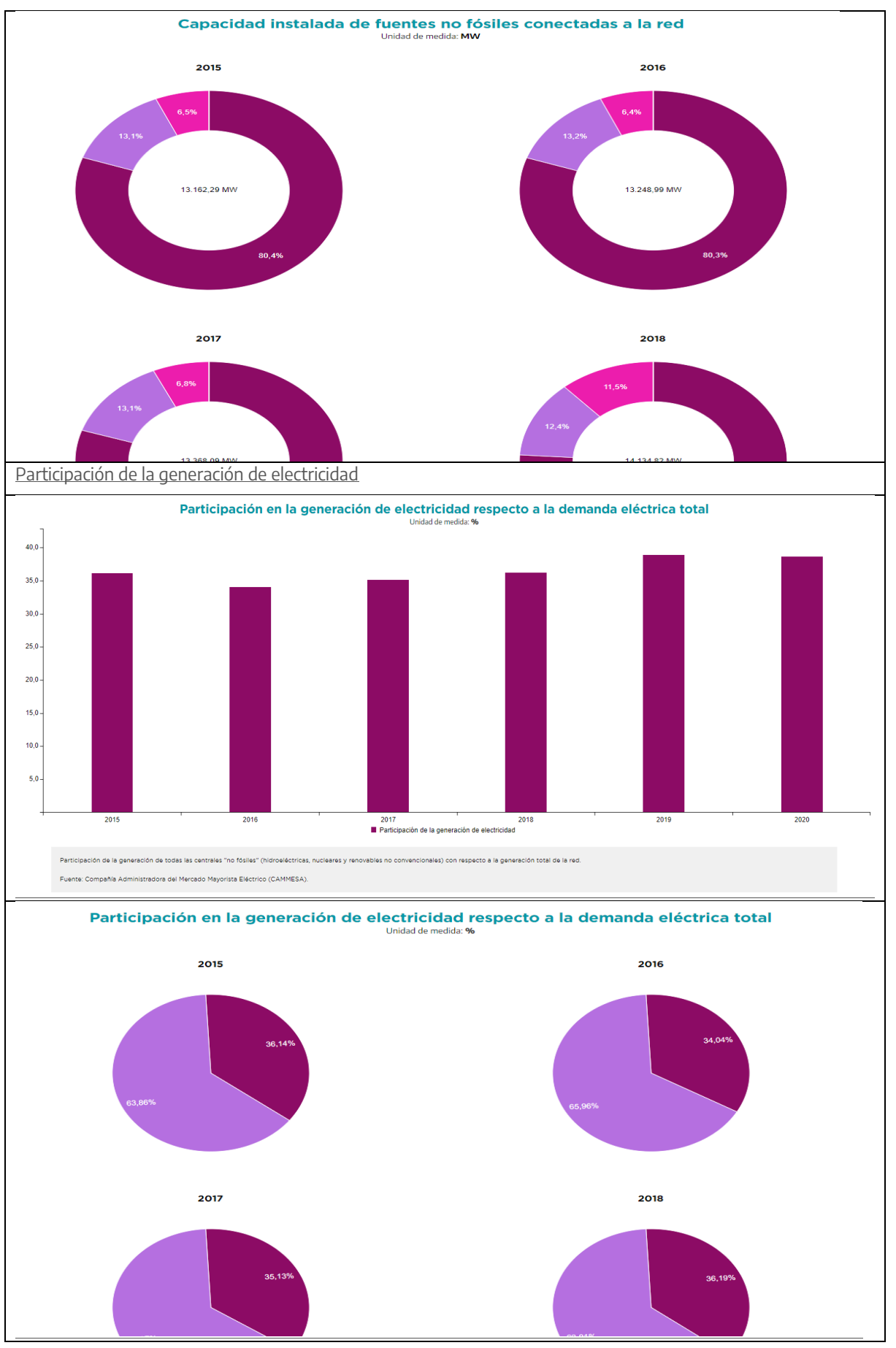

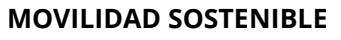

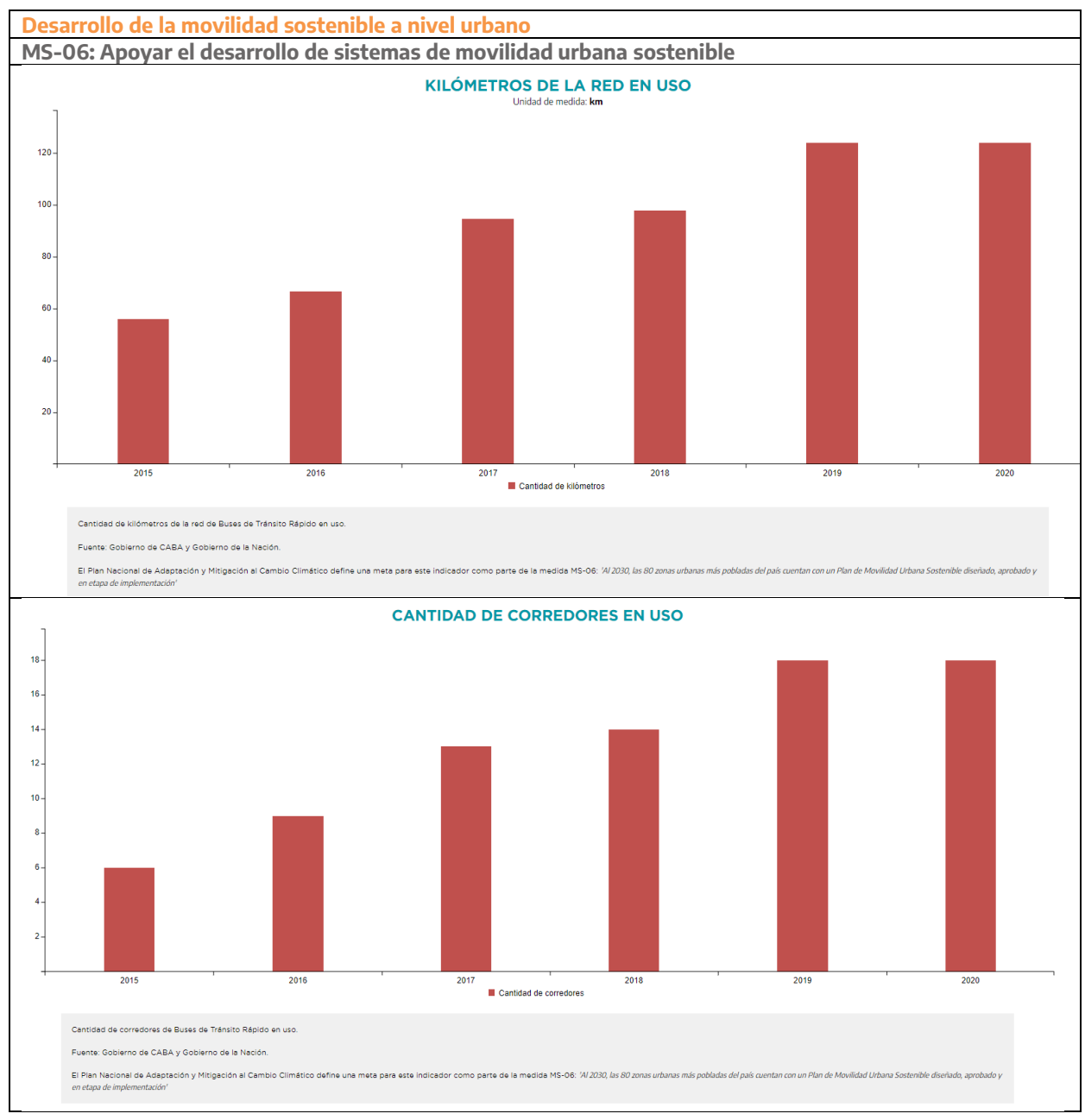

## **Fortalecimiento del sistema ferroviario**

**MS-09: Jerarquizar los servicios ferroviarios de transporte de pasajeros/as** Cambio modal

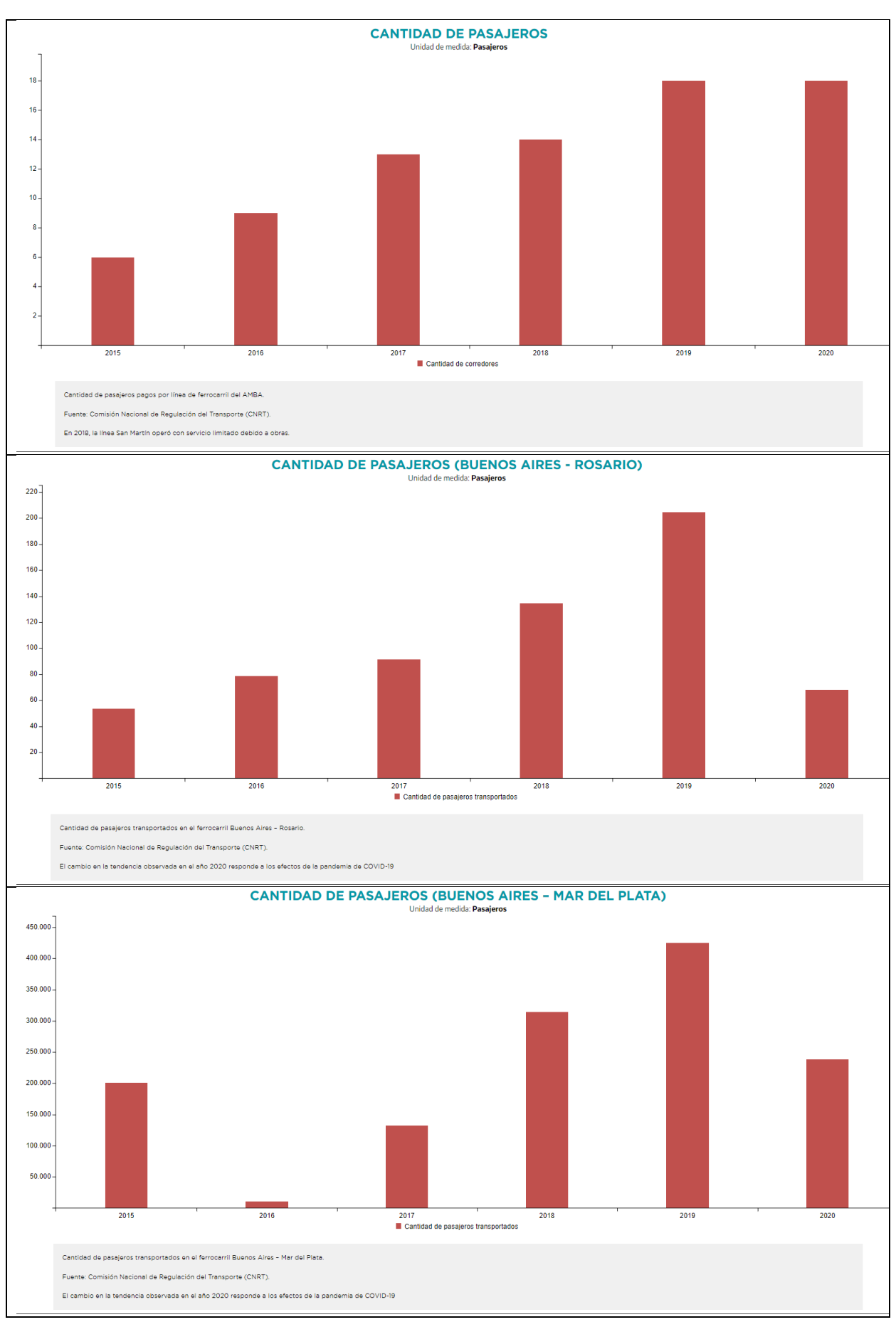

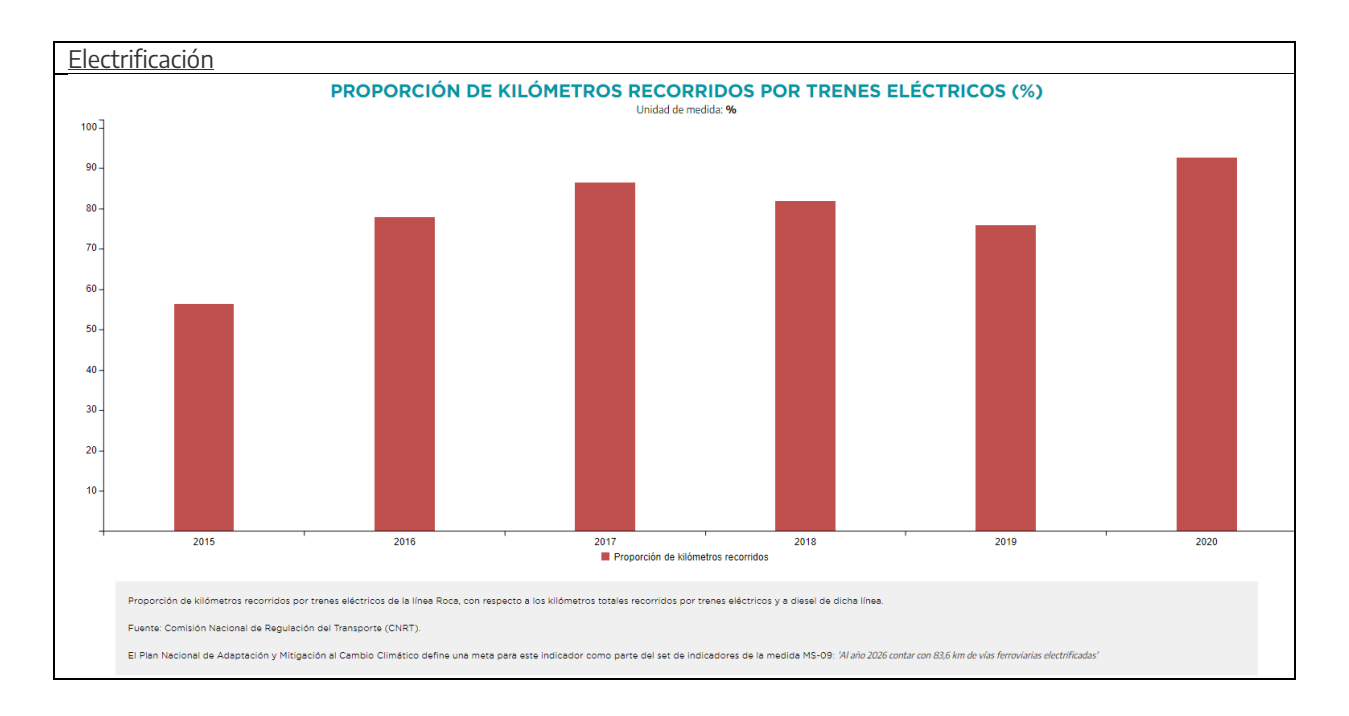

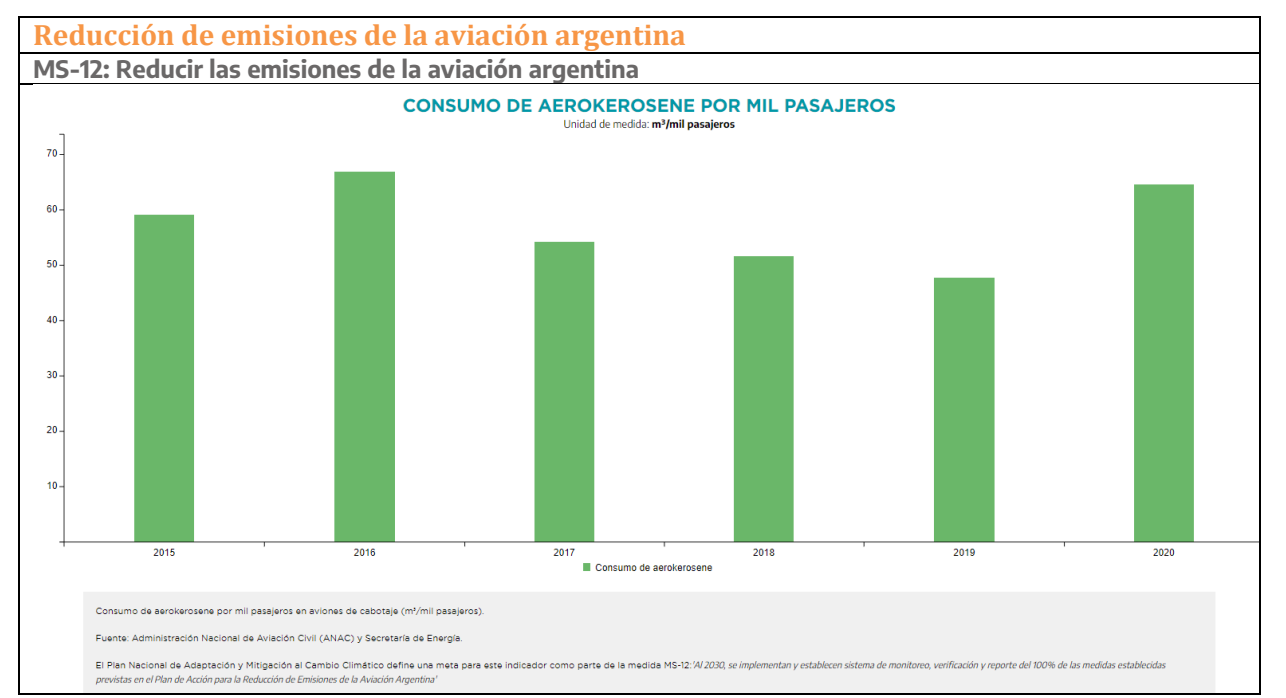

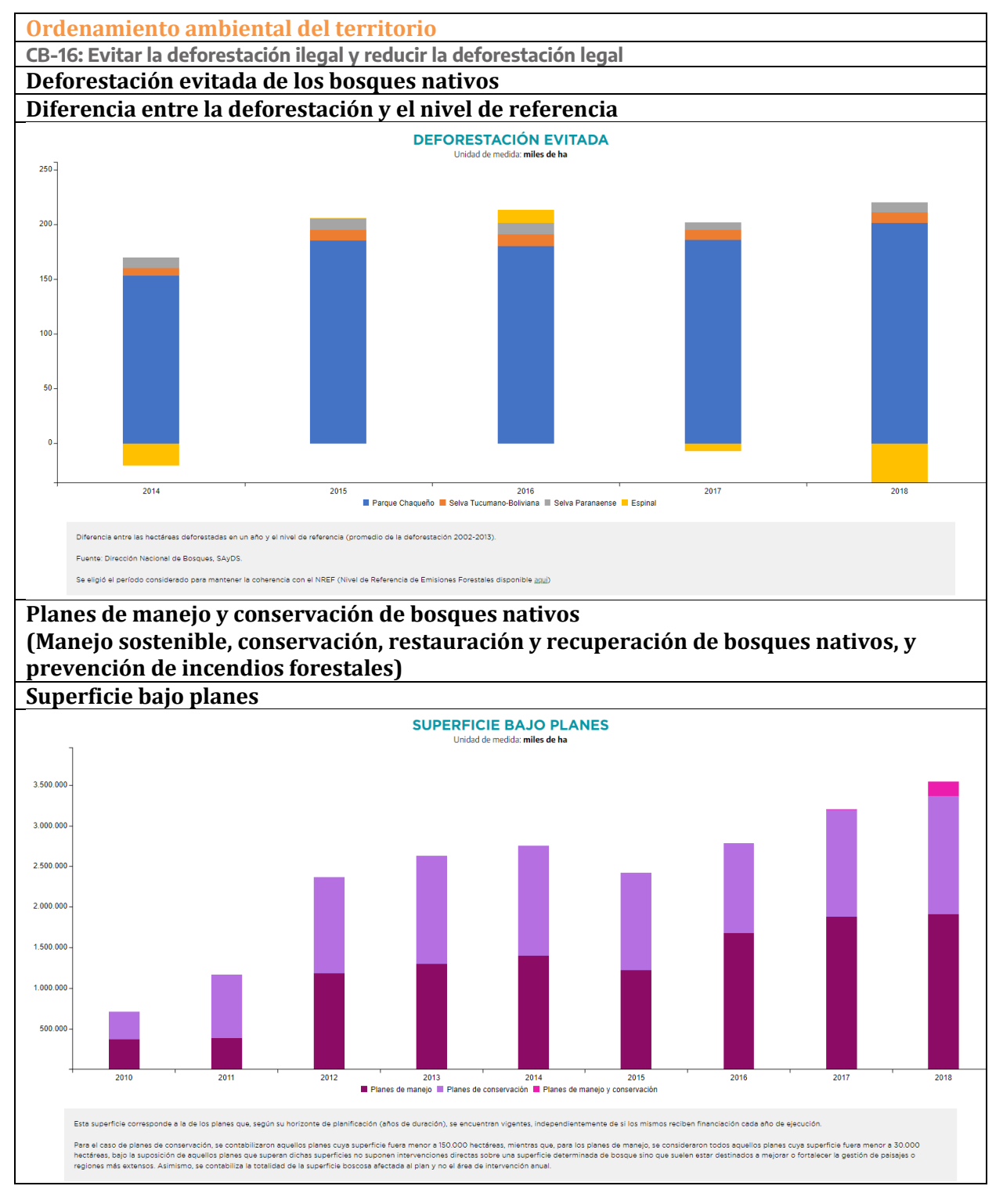

#### **CONSERVACIÓN DE LA BIODIVERSIDAD Y BIENES COMUNES**

# <span id="page-40-0"></span>Aceptación de los productos o

# entregables

A continuación, se establece cuales requerimientos del proyecto han sido aceptados y completados:

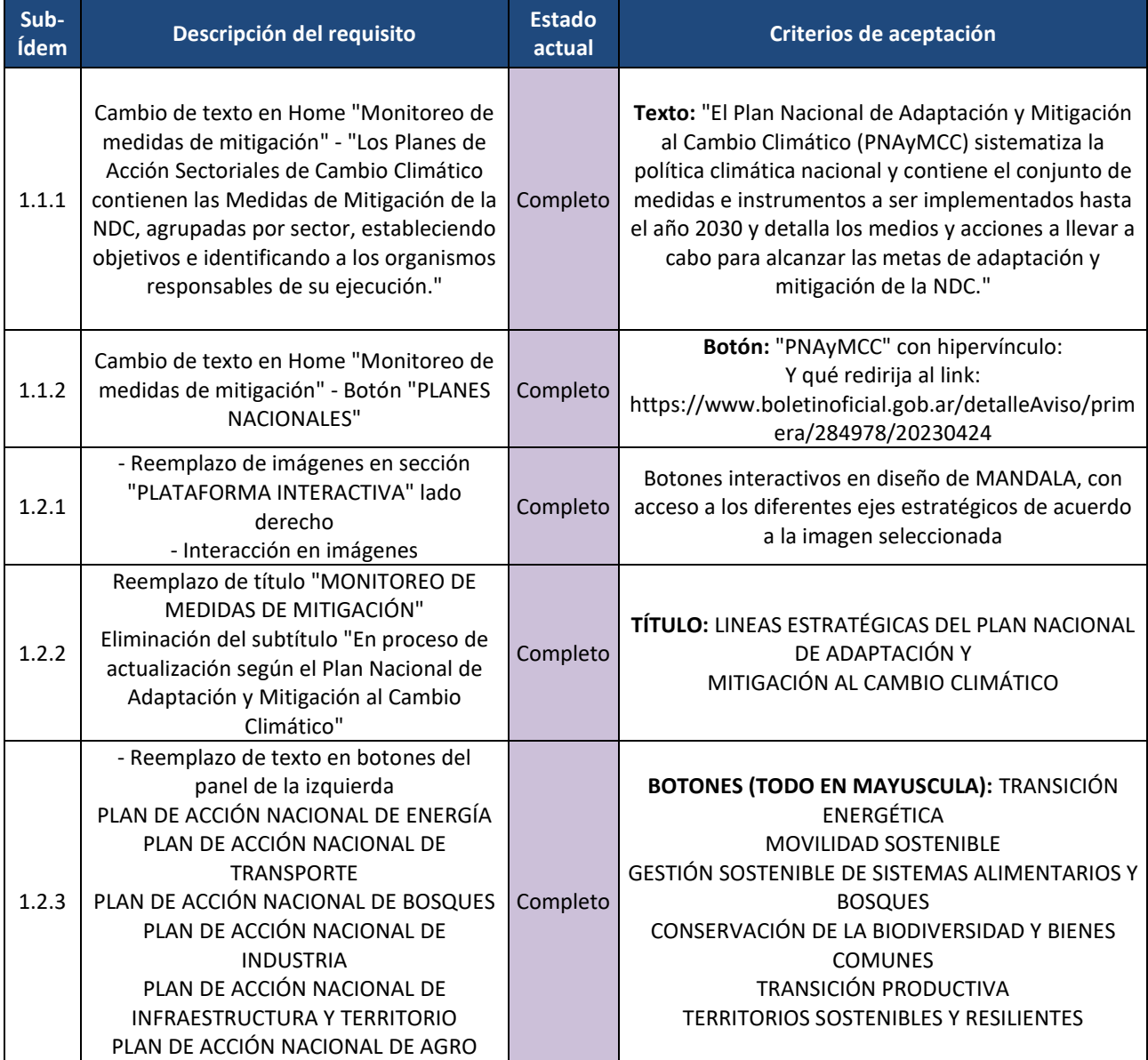

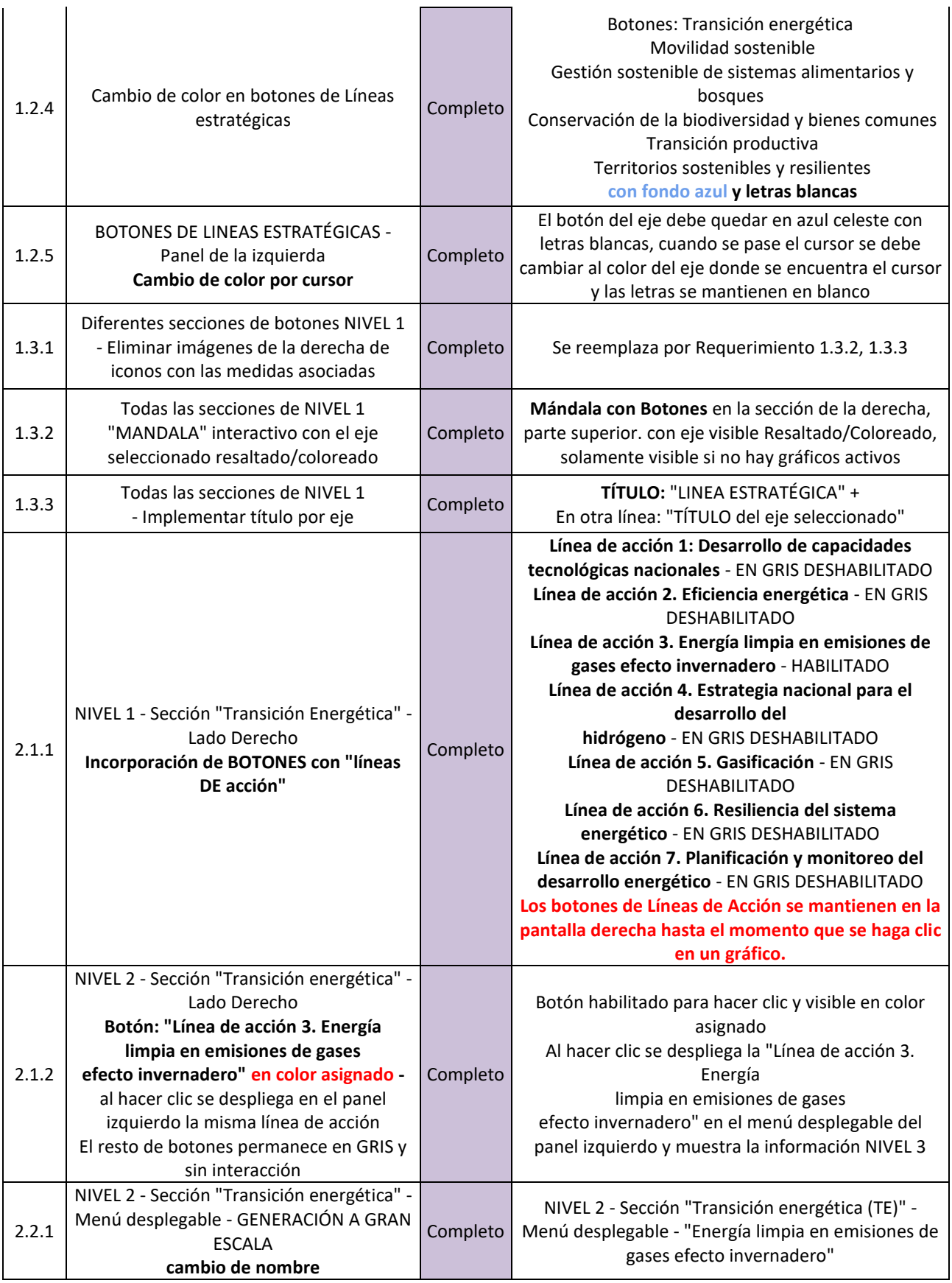

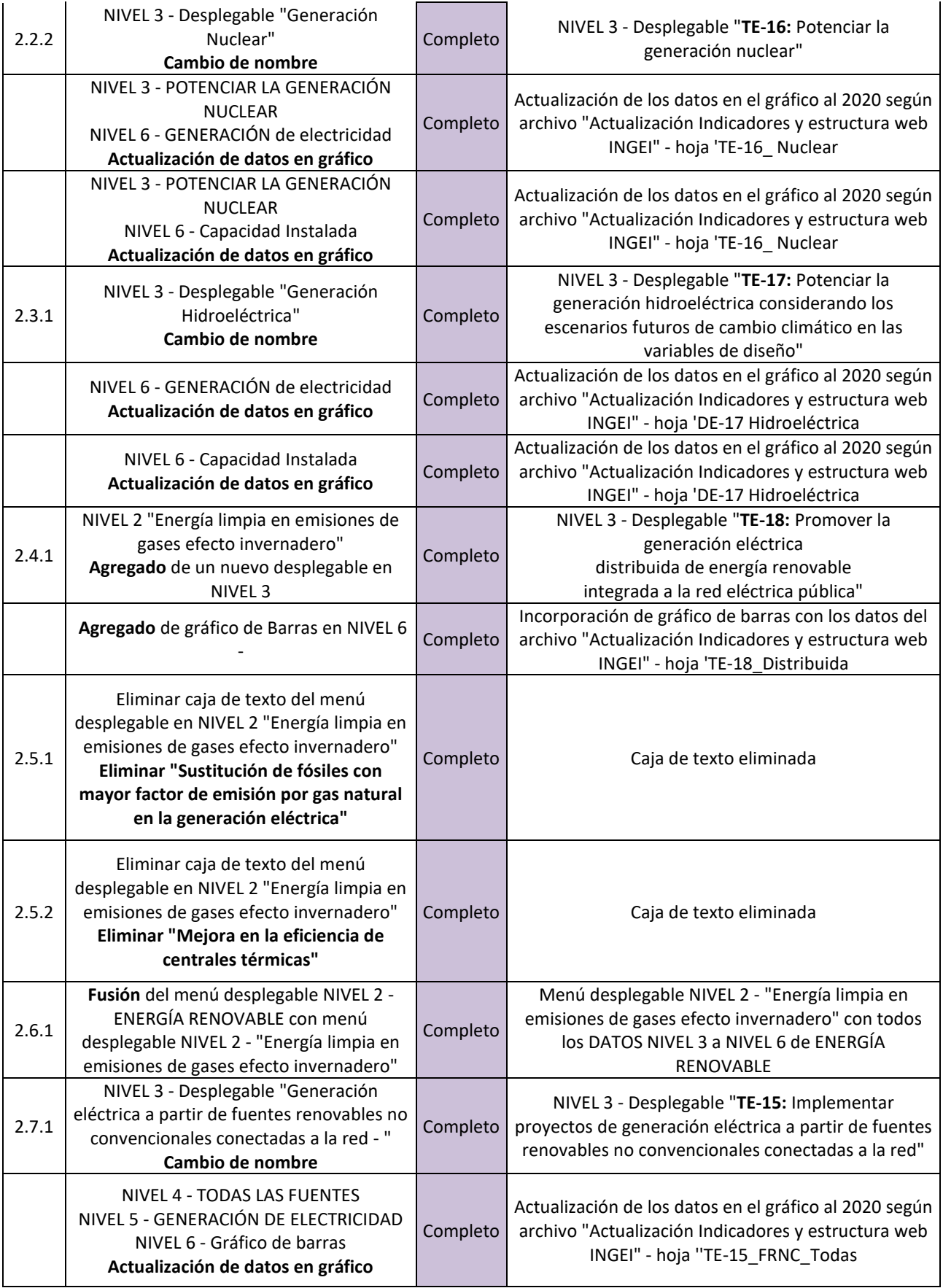

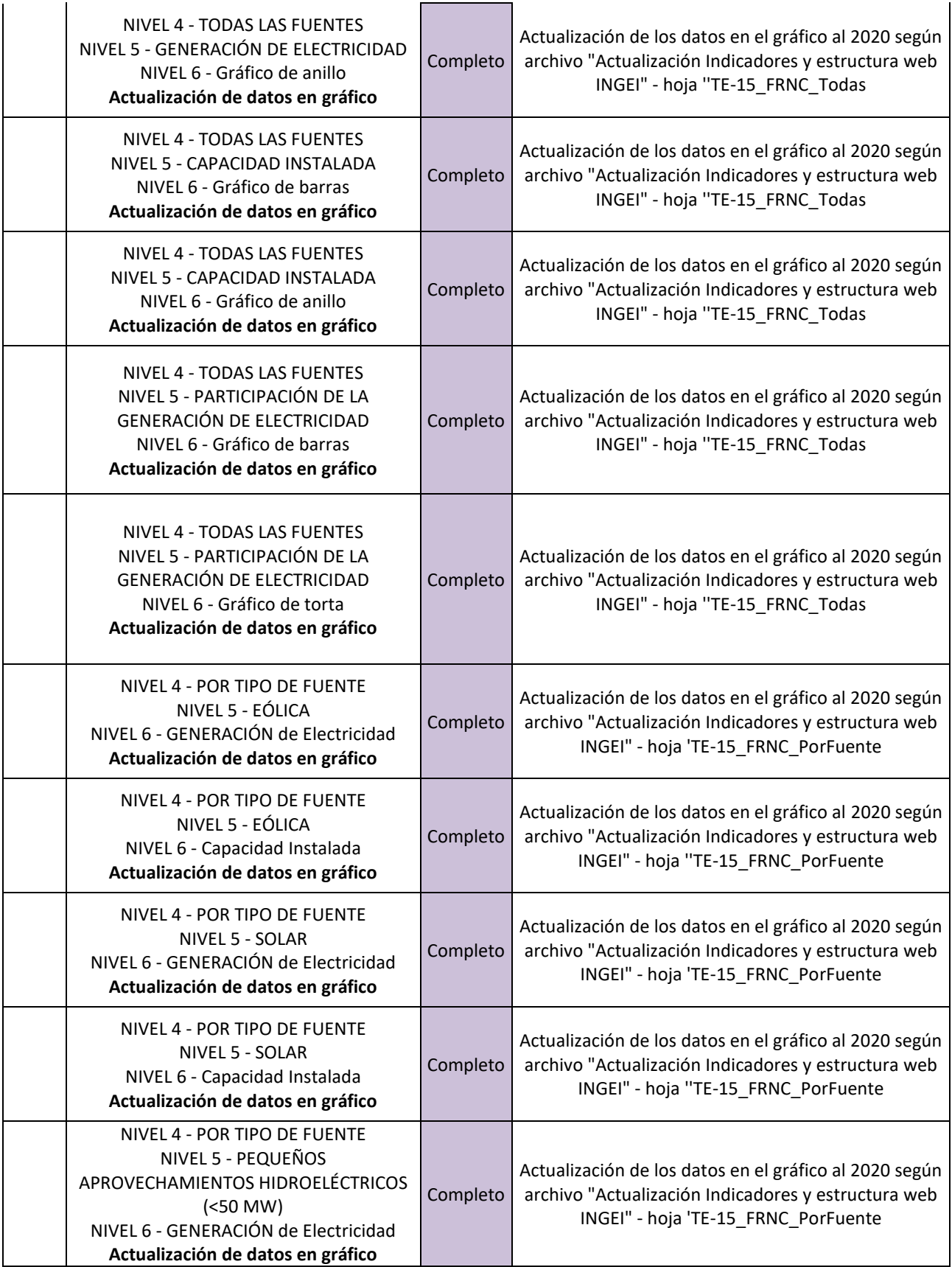

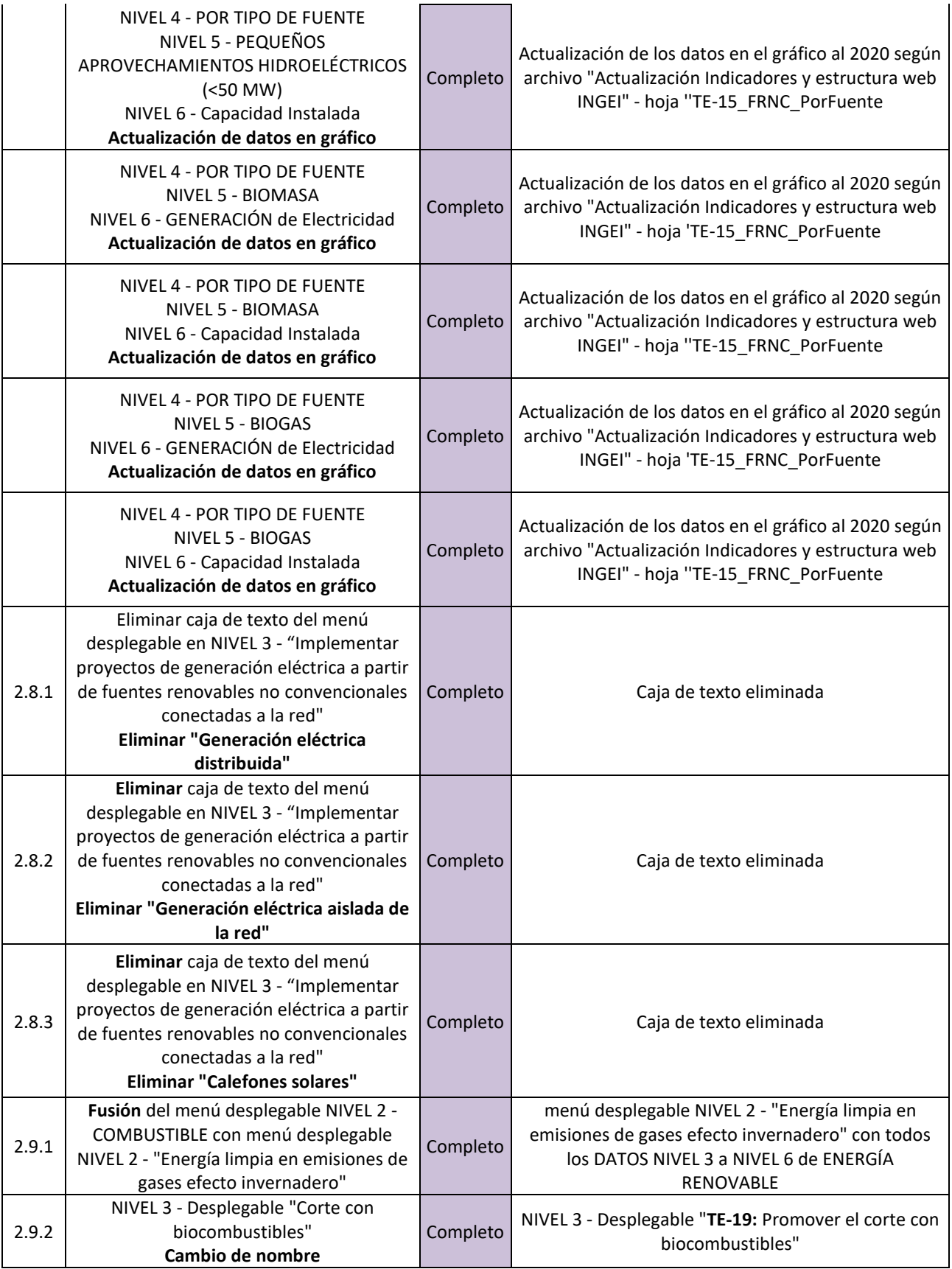

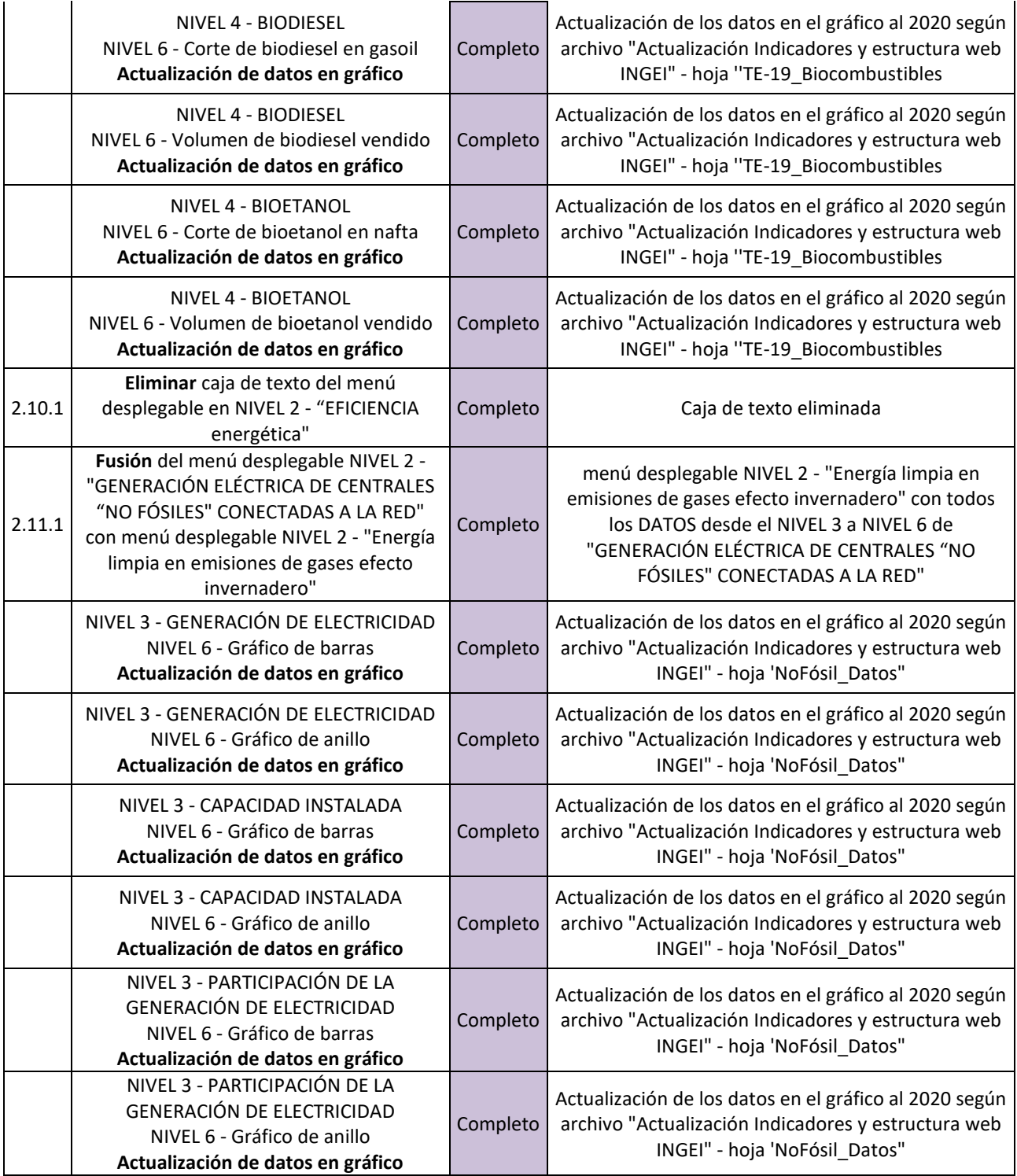

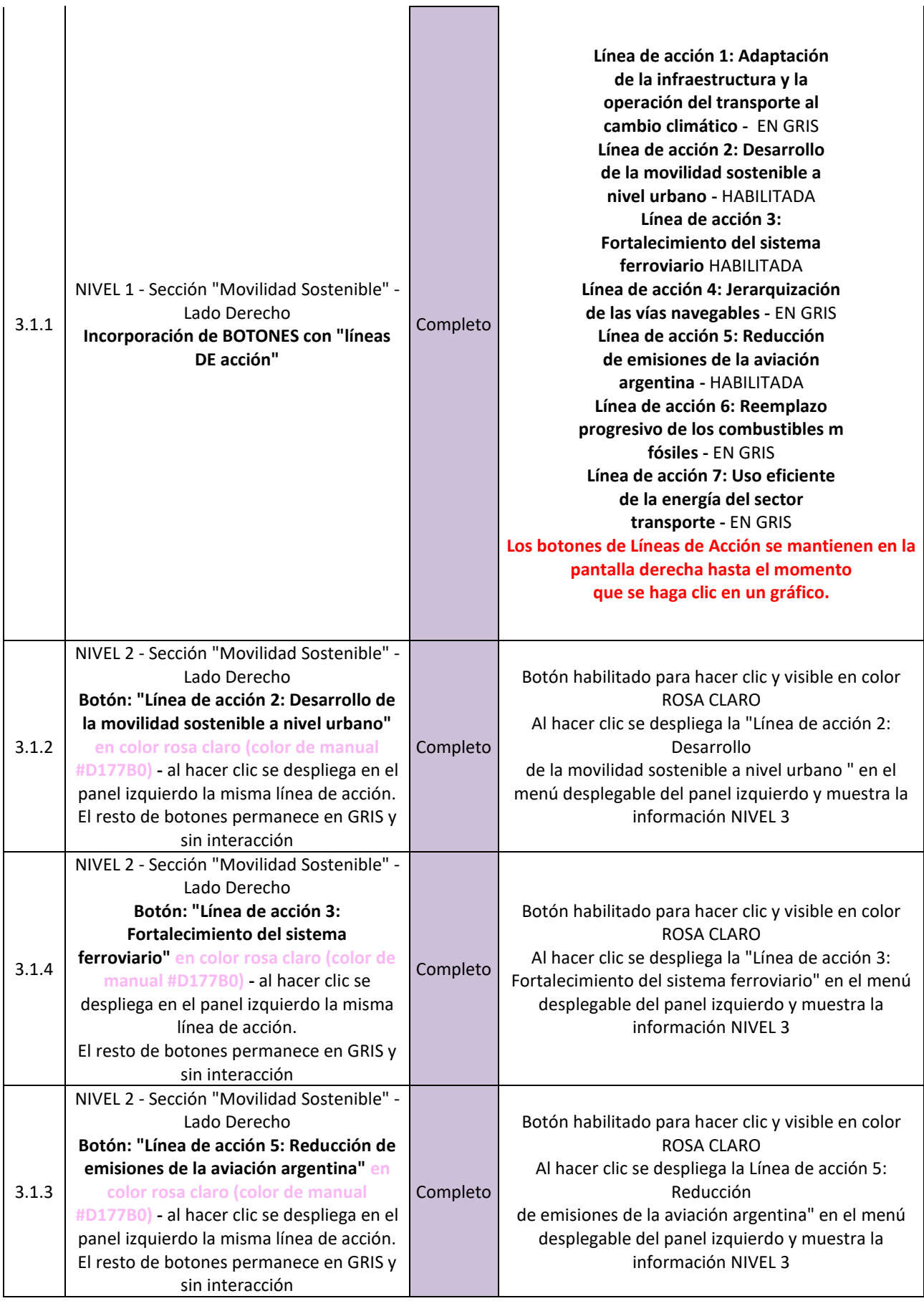

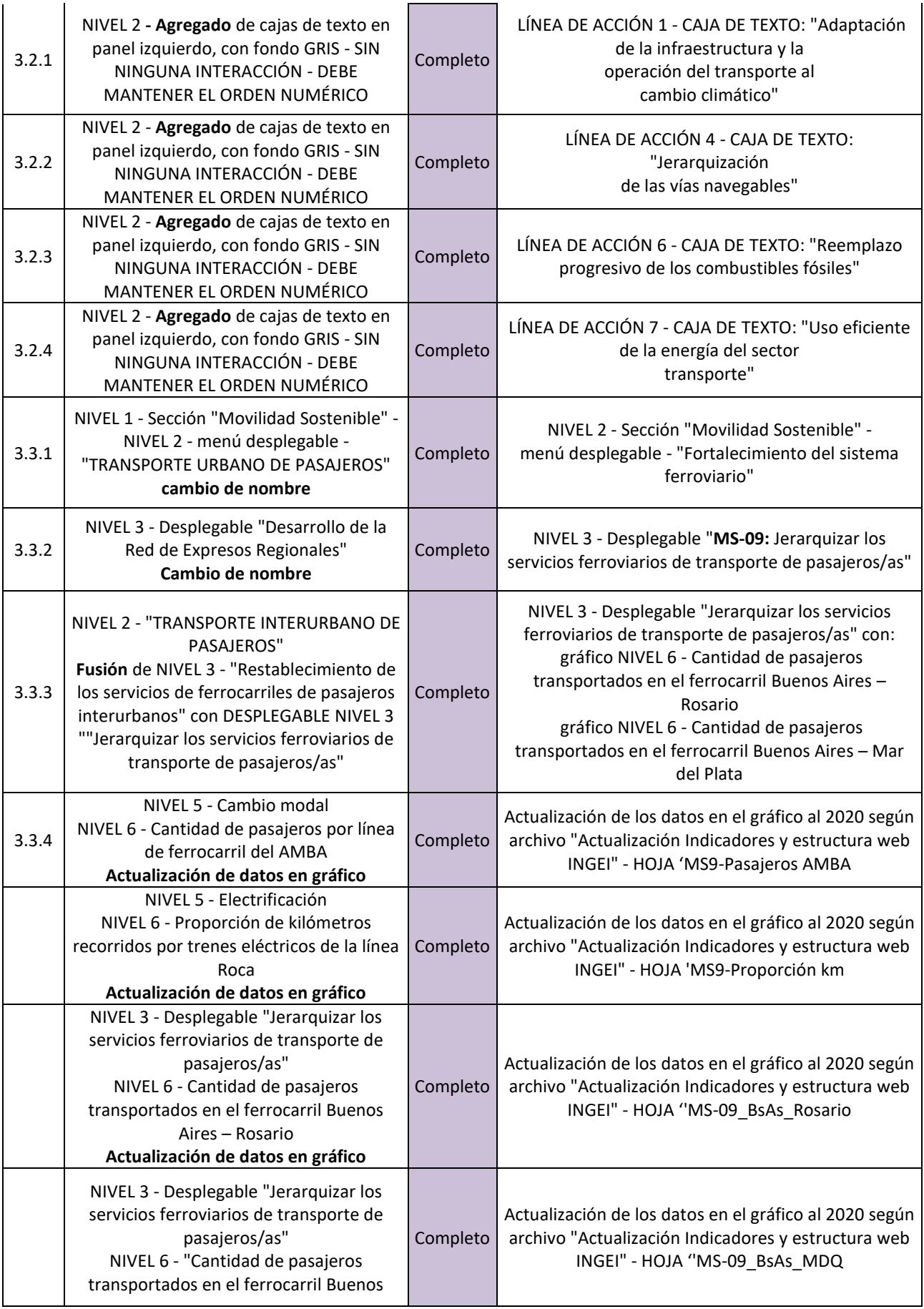

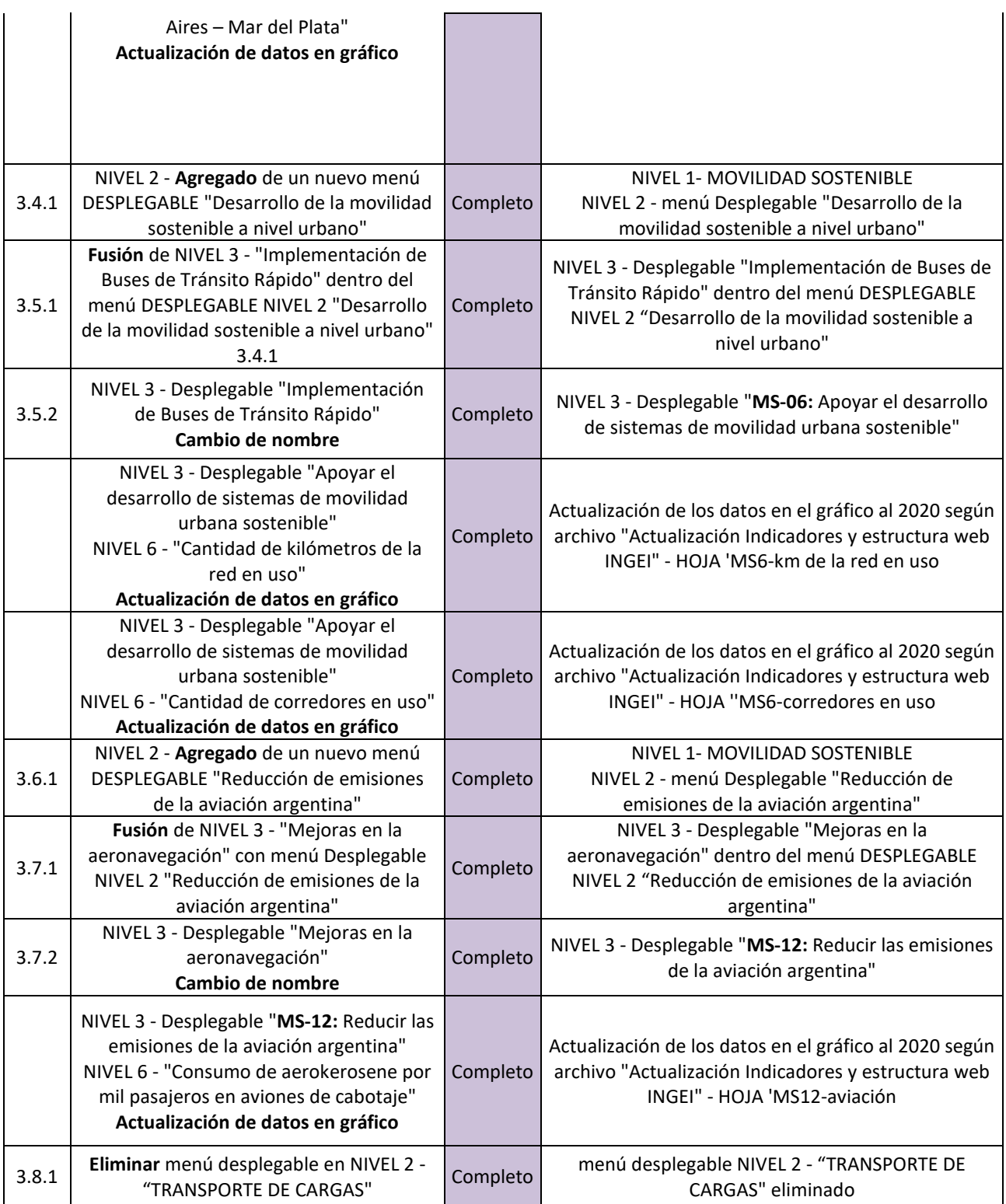

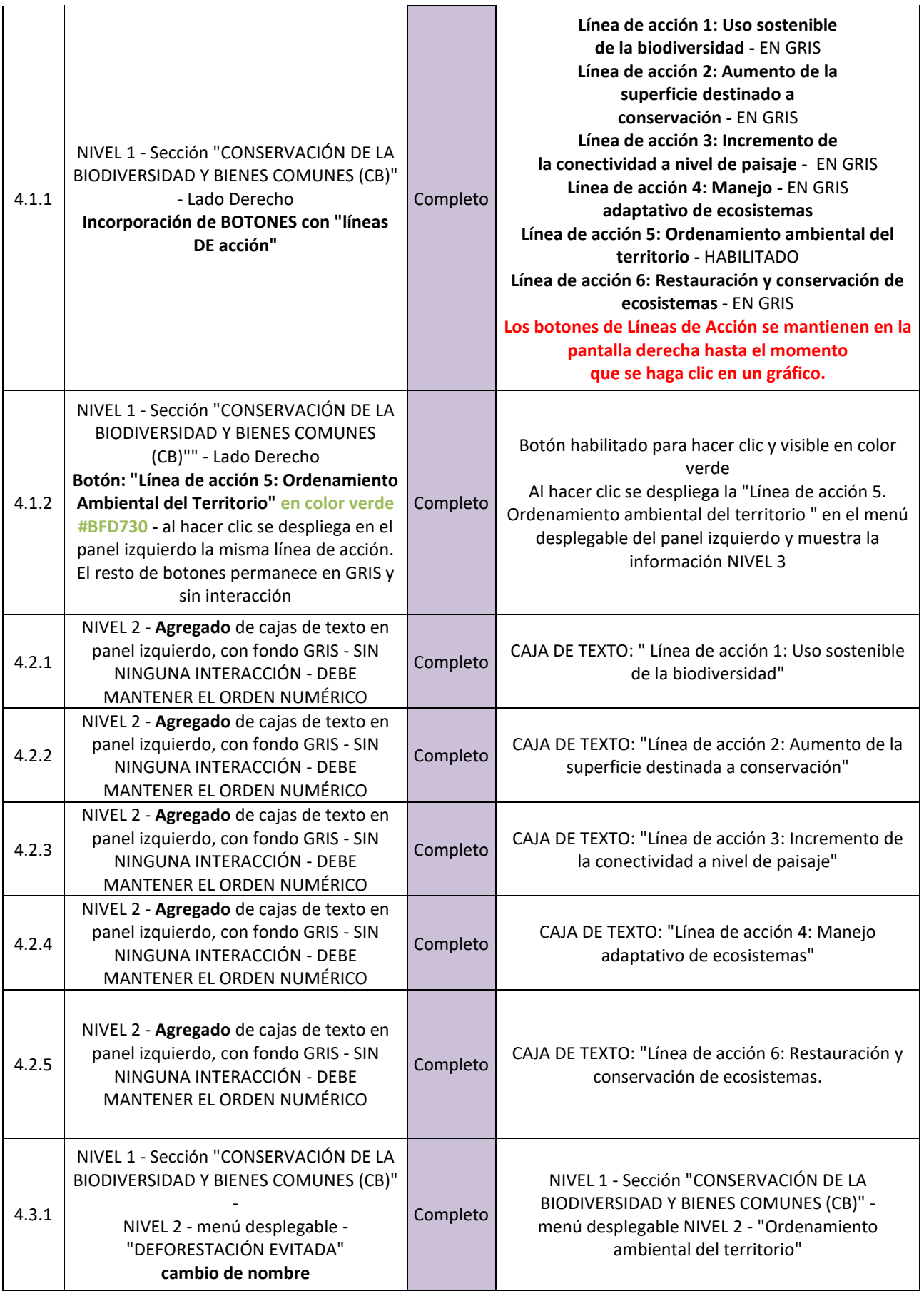

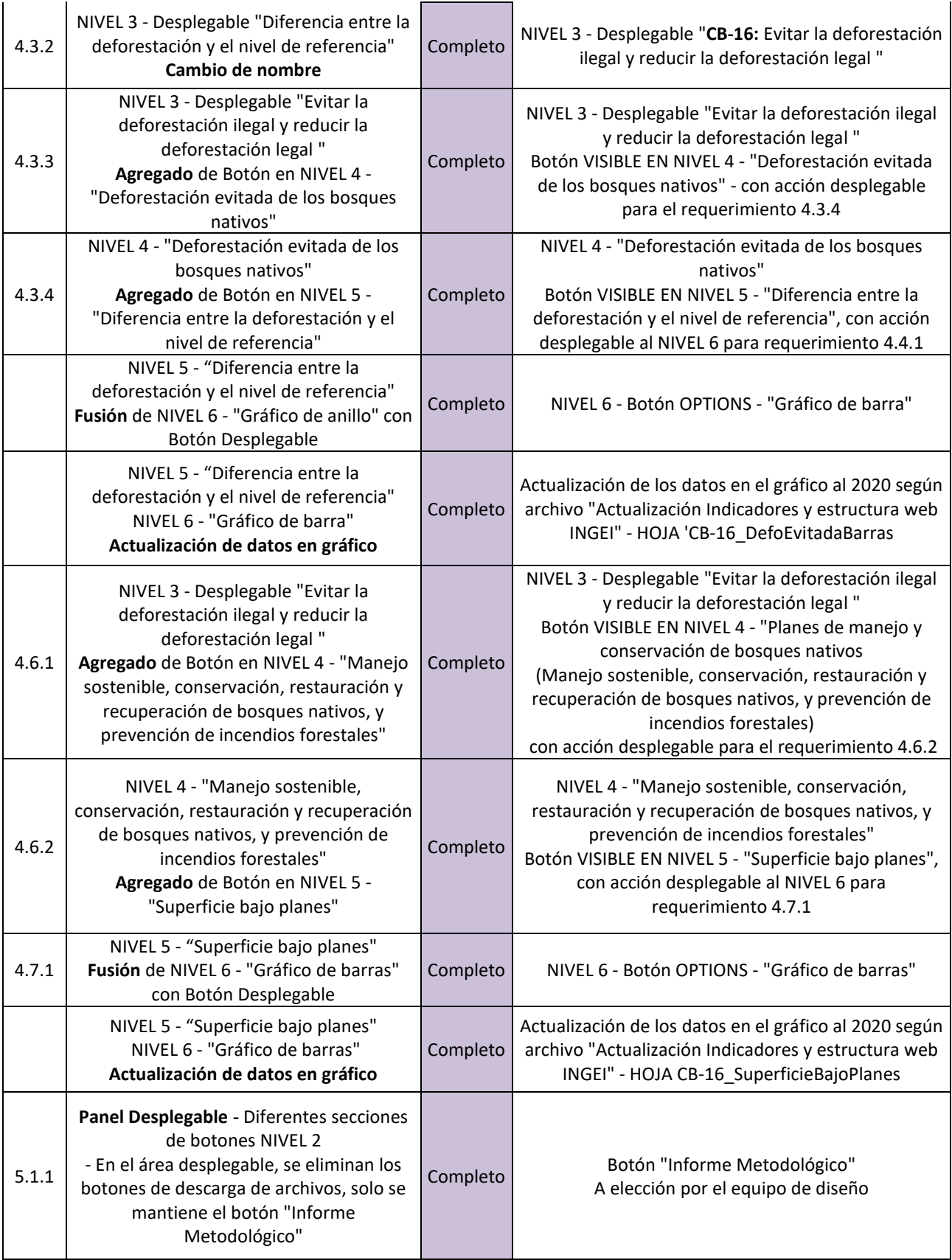

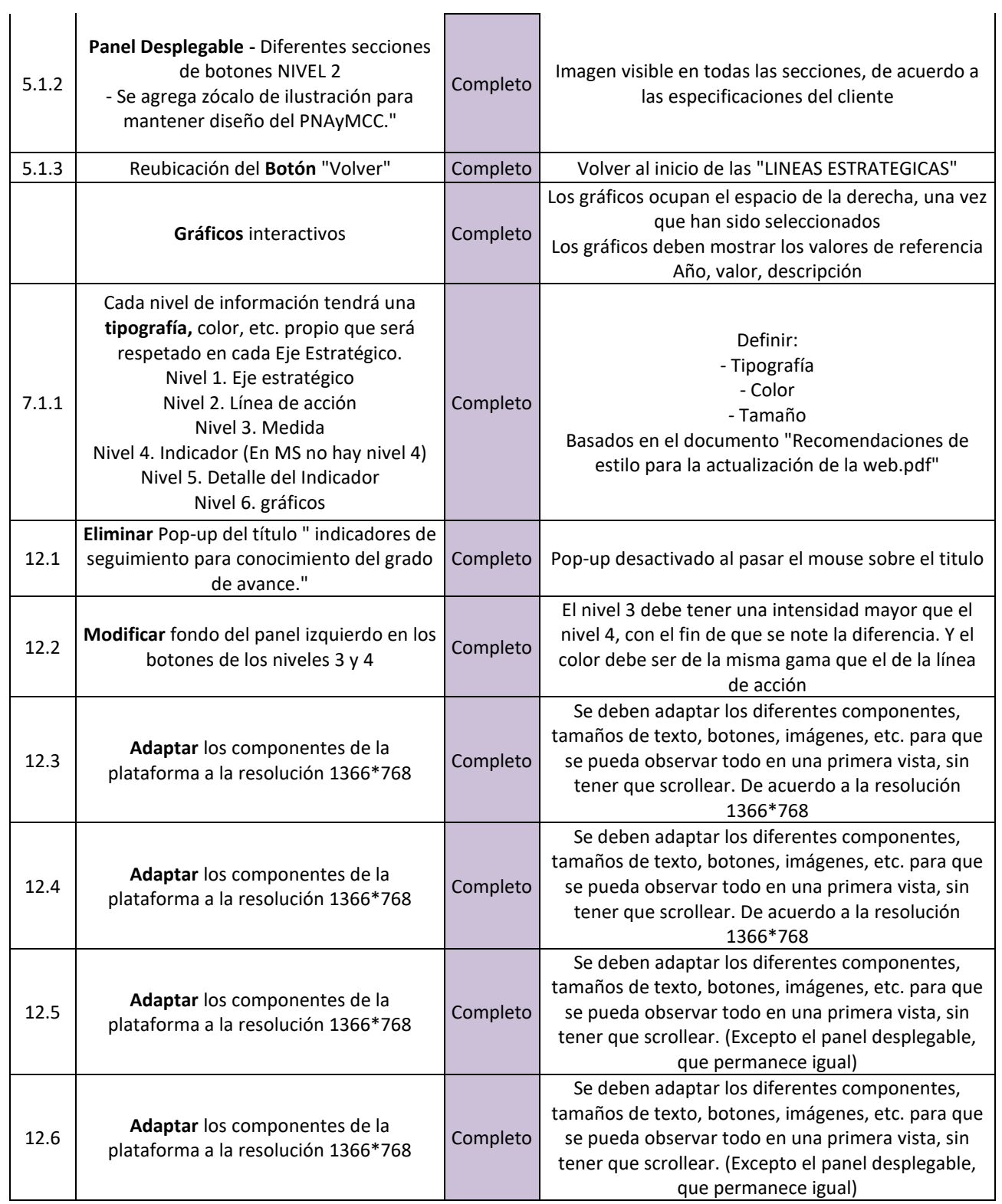

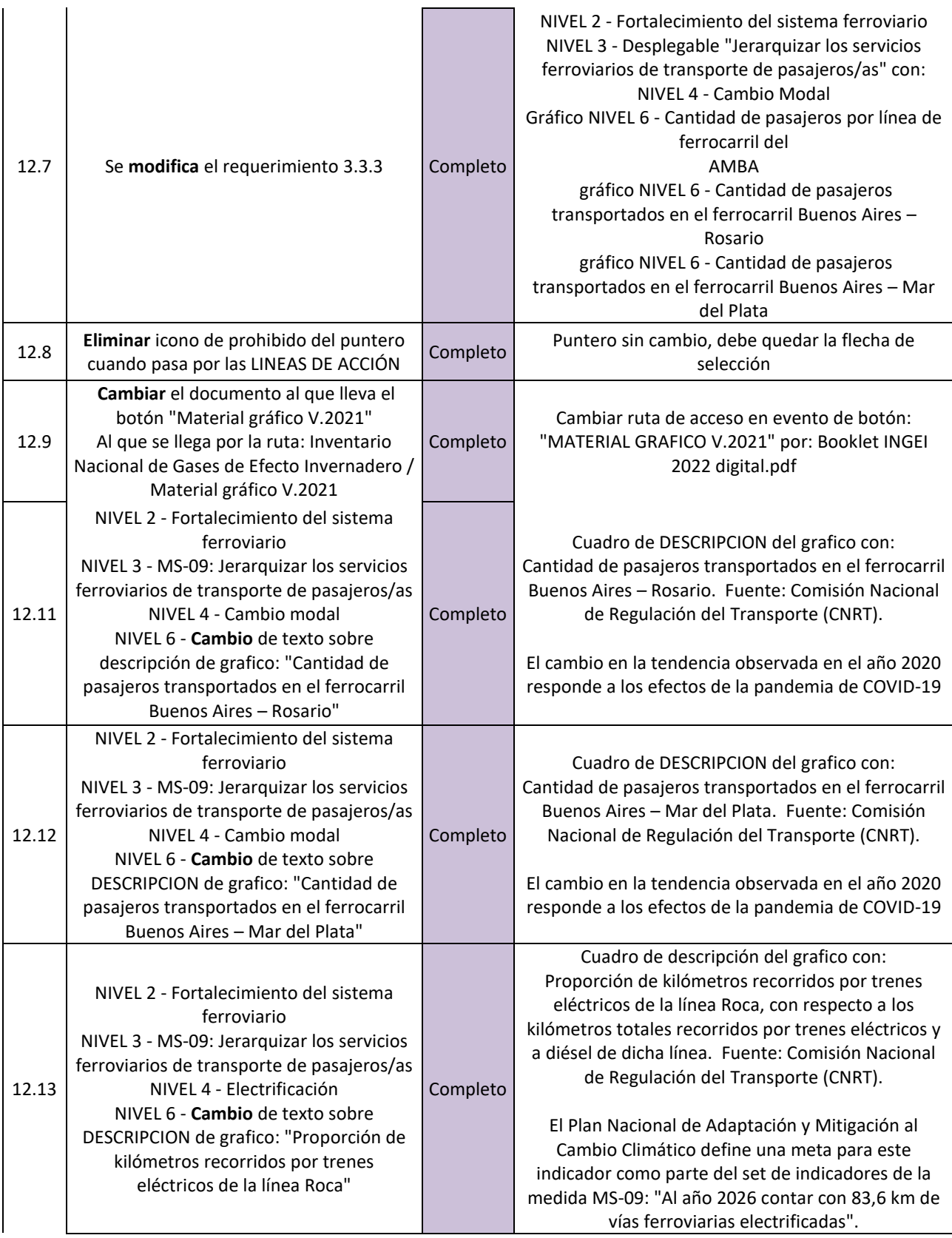

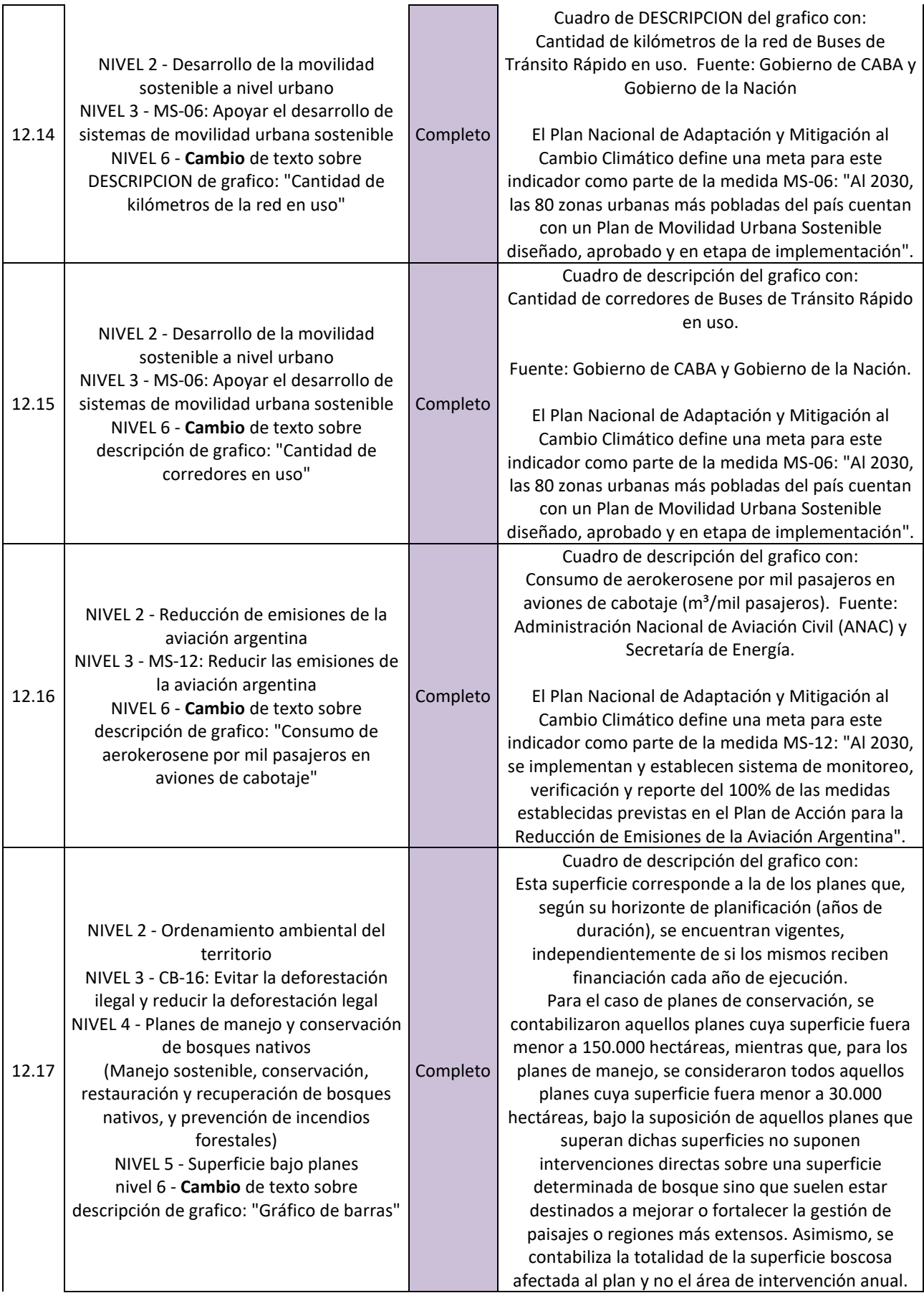

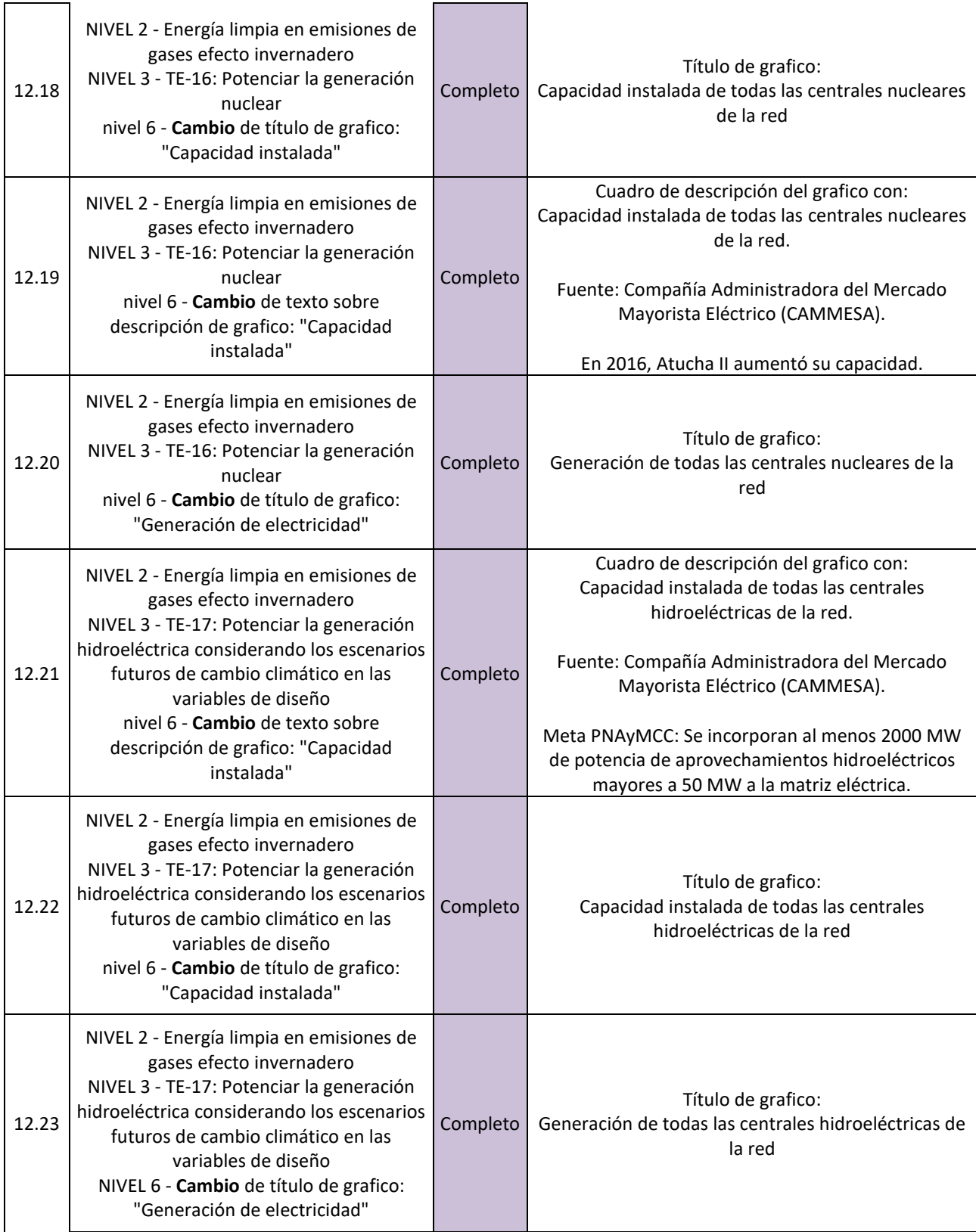

![](_page_55_Picture_286.jpeg)

![](_page_56_Picture_299.jpeg)

![](_page_57_Picture_281.jpeg)

![](_page_58_Picture_242.jpeg)

![](_page_59_Picture_299.jpeg)

![](_page_60_Picture_279.jpeg)

![](_page_61_Picture_244.jpeg)

![](_page_62_Picture_255.jpeg)

![](_page_63_Picture_225.jpeg)

Para cada entregable aceptado, se da por entendido que:

• El entregable ha cumplido los criterios de aceptación establecidos en la

documentación de requerimientos y definición de alcance.

- Se ha verificado que los entregables cumplen los requerimientos.
- Se ha validado el cumplimiento de los requerimientos funcionales y de calidad definidos.
- Se ha realizado la transferencia de conocimientos y control al área operativa.
- Se ha entregado la documentación al área operativa.

# **Aprobaciones**

![](_page_63_Picture_226.jpeg)

![](_page_64_Picture_360.jpeg)

# <span id="page-64-0"></span>Participación en Workshop

En el cumplimiento del requerimiento "Actividad 6.1.7 Taller de cierre del proyecto ICAT Argentina", se presenta la participación en el workshop final ICAT/Argentina con fecha del 26 de julio de 2023. Desde ATIC se realizó una presentación de los diferentes cambios aplicados sobre la plataforma INGEI para la actualización de las líneas temporales, asi como la importancia de la tecnología para el manejo de la información ambiental. El uso de tecnologías innovadoras permite generar mejores análisis de los datos y por consecuente, un mejor manejo de las tomas de decisiones para la mitigación del cambio climático.

## <span id="page-64-1"></span>Agenda workshop final ICAT/Argentina

![](_page_64_Picture_361.jpeg)

![](_page_65_Picture_364.jpeg)

# <span id="page-65-0"></span>Participantes del workshop

![](_page_65_Picture_365.jpeg)